## **Система образовательных стандартов РАБОТЫ ВЫПУСКНЫЕ КВАЛИФИКАЦИОННЫЕ, ПРОЕКТЫ И РАБОТЫ КУРСОВЫЕ. Структура и правила оформления**

**System of educational standards. Qualification graduate works, projects and course works. Structure and rules for presentation** 

**Утвержден и введен в действие Приказом ректора от 12.04.06 № 22/од**

### **Дата введения \_2006-04-30\_\_**

год, месяц, число

П р и м е ч а н и е — Содержанием ВКР инженера являются результаты проектирования изделия или технических систем и комплексов, их составных частей, разработка технологических процессов, информационно-программного продукта по профилю специальности и решение организационных, экономических вопросов производства, защиты окружающей среды и охраны труда. Предметом проектирования может быть реконструкция предприятий народного хозяйства. Не допускается выполнение нормализованных, типовых и элементарных конструкций технологического оборудования и оснастки в качестве основных разработок ВКР.

– развитие самостоятельности при выборе методов достижения цели и творческой инициативы при решении конкретных задач;

– подготовка к выполнению ВКР.

### **4 Структура студенческих работ**

4.1 Работа в общем случае должна содержать:

- текстовый документ (ТД);

- графический материал.

4.2 ТД должен включать структурные элементы в указанной ниже последовательности:

- титульный лист;

- задание (ТЗ);
- реферат;
- содержание;

- определения;

- обозначения и сокращения;

- введение;

- основную часть;

- заключение;

- список использованных источников;

- приложения.

4.3 К графическому материалу следует относить:

- демонстрационные листы (плакаты);

- чертежи и схемы.

Демонстрационные листы служат для наглядного представления материала работы при ее публичной защите.

Чертежи и схемы – в виде законченных конструкторских самостоятельных документов или рисунков, в зависимости от характера работы, могут представляться как на отдельных листах, используемых при публичной защите, так и в составе ТД.

### **5 Требования к структурным элементам текстового документа**

### **5.1 Общие требования к ТД**

5.1.1 ТД должен в краткой и четкой форме раскрывать творческий замысел работы, постановку задачи, выбор и обоснование принципиальных решений, содержать описание методов исследования анализа, расчетов, описание проведенных экспериментов, анализ результатов экспериментов и выводы по ним. Текст ТД должен сопровождаться иллюстрациями (графиками, эскизами, диаграммами, схемами и т.п.).

5.1.3 Рекомендуемый объем основной части ВКР составляет:

- для ВКР бакалавра - 60 страниц;

- для ВКР дипломированного специалиста (инженера) – 90 страниц;

- для ВКР магистра (диссертации) - 75 страниц. Окончательный объем согласуется с профилирующей кафедрой, исходя из специфики ВКР.

5.1.4 ТД выполняется на русском языке. Допускается выполнение ТД на иностранном языке, если это установлено заданием (ТЗ).

5.1.5 Каждый структурный элемент ТД следует начинать с нового листа. Название структурного элемента в виде заголовка записывают строчными буквами, начиная с первой прописной, симметрично тексту ТД.

5.1.6 По рекомендации кафедры реферат, либо заключение к данной работе могут быть переведены на иностранный язык.

5.1.7 **ТД должен быть сшит и иметь обложку.** 

### **5.2 Титульный лист**

Форма титульных листов и образцы их заполнения приведены в приложениях А, Б, В.

При заполнении строки "на соискание квалификации и тами в ти свободном поле указать соответственно: "бакалавра", либо "инженера", либо "магистра".

Строка "Обозначение" заполняется только для инженерных проектов. Правила присвоения обозначения документам приведены в разделе 8.

#### **5.3 Задание (ТЗ)**

5.3.1 Проект, работа, диссертация должны выполняться на основе индивидуального задания, содержащего требуемые для решения поставленных задач исходные данные, обеспечивающие возможность реализации накопленных знаний в соответствии с уровнем профессиональной подготовки каждого студента. Разработка ВКР может осуществляться на конкретных материалах предприятий и организаций, являющихся базой дипломной практики.

5.3.2 Руководитель работы совместно со студентом формирует задание, соответствующее тематике ВКР, которое студент оформляет в соответствии с требованиями данного стандарта, по форме, приведенной в приложении Г.

**Формулировка темы для ВКР в задании должна точно соответствовать ее формулировке в приказе по университету.**

5.3.3 При заполнении формы, приведенной в приложением Г, для технических дисциплин следует указать в разделе 3 ТЗ .основные технические требования, предъявляемые к изделию, процессу и т.п..

5.3.4 Форма задания заполняется рукописным или машинописным способом.

#### **5.4 Реферат**

5.4.1 Реферат размещается на отдельном листе (странице). Рекомендуемый средний объем реферата 850 печатных знака. Объем реферата не должен превышать одной страницы.

Заголовком служит слово "Реферат" (для реферата на иностранном языке – соответствующий иностранный термин).

5.4.2 Реферат должен содержать:

- сведения об объеме ТД, количестве иллюстраций, таблиц, приложений, количестве частей ТД, использованных источников, листов графического материала;

- перечень ключевых слов;

- текст реферата.

5.4.2.1 Перечень ключевых слов должен включать от 5 до 15 слов или словосочетаний из текста ТД, которые в наибольшей мере характеризуют его содержание и обеспечивают возможность информационного поиска. Ключевые слова приводятся в именительном падеже и записываются строчными буквами в строку через запятые.

5.4.2.2 Текст реферата должен отражать оформленные в виде структурных частей:

- объект исследования или разработки;

- цель работы;

- метод или методологию проведения работы (исследования) и аппаратуру;

- полученные результаты и их новизну;

- основные конструктивные, технологические и техникоэксплуатационные характеристики;

- степень внедрения;

- рекомендации или итоги внедрения результатов работы;

- область применения;

- экономическую эффективность или значимость работы;

- прогнозные предположения о развитии объекта исследования (разработки);

- дополнительные сведения (особенности выполнения и оформления работы и т.п.)

Если ТД не содержит сведений по какой-либо из перечисленных структурных частей реферата, то в тексте реферата она опускается, при этом последовательность изложения сохраняется.

5.4.3 Изложение материала в реферате должно быть кратким и точным и соответствовать положениям ГОСТ 7.9. Сложных грамматических оборотов следует избегать. Пример составления реферата приведен в приложении Д.

### **5.5 Содержание**

5.5.1 Содержание включает введение, заголовки всех разделов, подразделов, пунктов (если они имеют наименование), заключение, список использованных источников и наименования приложений с указанием номеров страниц, с которых начинаются эти элементы. При наличии самостоятельных конструкторских, технологических, программных и иных документов, помещаемых в ТД, их перечисляют в содержании с указанием обозначений и наименований.

Материалы, представляемые на технических носителях данных ЭВМ, должны быть перечислены в содержании с указанием вида носителя, обозначения и наименования документов, имен и форматов соответствующих файлов, а также места расположения носителя в ТД.

В конце содержания перечисляют графический материал, представляемый к публичной защите, с указанием: "На отдельных листах".

5.5.2 Оформление содержания – в соответствии с приложением Е.

#### **5.8 Введение**

5.8.1.В элементе "Введение" указывают цель работы, область применения разрабатываемой проблемы, ее научное, техническое и практическое значение, экономическую целесообразность.

5.8.2 Во введении следует:

- раскрыть актуальность вопросов темы;

- охарактеризовать проблему, к которой относится тема, изложить историю вопроса, дать оценку современного состояния теории и практики;

- привести характеристику отрасли промышленности, предприятия базы дипломной практики;

изложить задачи в области разработки проблемы, т. е. сформулировать задачи темы работы;

- перечислить методы и средства, с помощью которых будут решаться поставленные задачи;

- кратко изложить ожидаемые результаты, в том числе техникоэкономическую целесообразность выполнения данной темы, либо экономическую эффективность.

5.8.3 Рекомендуемый объем введения устанавливается выпускающей кафедрой, исходя из специфики области проводимых работ.

### **5.9 Основная часть**

5.9.1 Содержание основной части работы должно отвечать заданию (ТЗ) и требованиям, изложенным в методических указаниях соответствующей кафедры.

5.9.2 Наименования разделов основной части отражают выполнение задания. Содержание и объем основной части студент и руководитель формируют совместно, исходя из требований методических указаний профилирующей кафедры и в соответствии с ГОСТ 7.32.

5.9.3 Разделы по жизнеобеспечению должны быть разработаны в соответствии с действующими национальными стандартами и инструкциями по технике безопасности промышленных предприятий и организаций.

5.9.4 Рассмотрение вопросов по охране природы включается в работу в случае, если эксплуатация разрабатываемого объекта связана с загрязнением окружающей среды. Здесь же следует предусмотреть мероприятия по защите окружающей среды, используя отечественную и зарубежную информацию в этой области, действующие национальные стандарты по охране природы и опыт промышленных предприятий.

5.9.5 Экономическая часть проекта содержит расчеты наиболее важных технико-экономических показателей.

#### **5.10 Заключение**

Заключение должно содержать краткие выводы по результатам выполненной работы, оценку полноты решения поставленных задач,

рекомендации по конкретному использованию результатов работы, ее экономическую, научную, социальную значимость.

#### **5.11 Список использованных источников (литературы)**

5.11.1 В список включают все источники, на которые имеются ссылки в ТД. Источники в списке располагают и нумеруют в порядке их упоминания в тексте ТД арабскими цифрами без точки.

5.11.2 Сведения об источниках приводят в соответствии с требованиями ГОСТ 7.1 и ГОСТ 7.82. Примеры библиографических описаний источников приведены в приложении Ж.

5.11.3 Различают две схемы оформления сведений об источнике в зависимости от характера ссылки на него в ТД. При ссылка на весь документ применяется схема библиографического описания издания (источника) в целом. А при ссылке на часть документа (источника), например, статьи из журнала или доклада из сборника конференции, применяется схема библиографического описания части документа.

5.11.4 Схема библиографического описания издания (источника) в целом включает: область названия, область издания и область количественной характеристики, разделенных друг от друга знаком " **.– "**. Внутри каждой области могут использоваться другие разделительные знаки: " **,** ", " **:** ", " **.** ", " **/**  ", " **;** ". В области названия включаются сведения об авторе и название издания. В области издания приводятся: город, издательство и год издания. В области количественной характеристики: общее количество страниц. Схема построения описания издания в целом представляется в виде:

*Фамилия И. О. основного автора. Основное название книги / Сведения о редакторе (при наличии). – Город: Издательство, год издания. – Количество страниц.*

5.11.5 Схема библиографического описания части документа включает: сведения о части документа и сведения о документе в целом (чаще всего это сведения о журнале, содержащем описываемую статью), разделенные знаком "**//"**. В сведениях о части документа приводится фамилия, инициалы автора и название этой статьи. В сведениях о документе в целом приводят: название журнала, год выпуска журнала, номер журнала и номера страниц, на которых находятся начало и конец статьи. В целом схема построения описания части

издания представляется в виде:

*Фамилия И. О. автора. Названии статьи // Название журнала.– Год выпуска.– № журнала.– С.7-11*

5.11.6 Сведения об иностранных источниках приводятся на иностранном языке в соответствии с приложением Ж. *(Изм.№1)*

### **5.12 Приложения**

5.12.1 В приложениях выносятся: графический материал большого объема и/или формата, таблицы большого формата, методы расчетов, описания аппаратуры и приборов, описания алгоритмов и программ задач, решаемых на ЭВМ и т. д. В них рекомендуется включать материалы иллюстрационного и вспомогательного характера. В приложения могут быть помещены:

- таблицы и рисунки большого формата;

- дополнительные расчеты;

- описания применяемого в работе нестандартного оборудования;

- распечатки с ЭВМ;

- протоколы испытаний;

- акты внедрения;

самостоятельные материалы и документы конструкторского, технологического и прикладного характера;

- промежуточные математические доказательства, формулы и расчеты;

- описание аппаратуры и приборов, применяемых при проведении экспериментов, измерений и испытаний;

- инструкции, методики, разработанные в процессе выполнения ВКР;

- иллюстрации вспомогательного характера.

5.12.2 Приложения размещают, как продолжение ТД, на последующих страницах и включают в общую с ТД сквозную нумерацию страниц. Приложения, содержащие дополнительные текстовые конструкторские документы (спецификации, руководство по эксплуатации и др.), следует помещать в приложение в последнюю очередь.

5.12.4 Приложения обозначают в порядке ссылок на них в тексте, прописными буквами русского алфавита, начиная с А (за исключением букв Ё, 3, И, О, Ч, Ь, Ы, Ъ), которые приводят после слова "Приложение". Допускается обозначение приложений буквами латинского алфавита, за исключением букв I и О В случае полного использования букв русского и латинского алфавитов допускается обозначать приложения арабскими цифрами.

5.12.5 При наличии только одного приложения, оно обозначается "Приложение А".

5.12.6 Каждое приложение должно начинаться с нового листа и иметь тематический заголовок и обозначение. Наверху посередине листа (страницы) печатают (пишут) строчными буквами с первой прописной слово "Приложение", и его буквенное обозначение. Под ним в скобках указывают степень необходимости приложения, например: "(рекомендуемое)", "(справочное)", "(обязательное)".

Ниже приводят, в виде отдельной строки, заголовок, который располагают симметрично относительно текста, печатают строчными буквами с первой прописной и выделяют полужирным шрифтом.

5.12.7 Текст каждого приложения, при необходимости, может быть разделен на разделы, подразделы, пункты, подпункты, которые нумеруют в пределах каждого приложения. Перед номером ставится буквенное обозначение этого приложения, отделенное точкой.

5.12.8 Рисунки, таблицы, формулы, помещаемые в приложении, нумеруют арабскими цифрами в пределах каждого приложения, например: "*..*рисунок Б.5.. ".

5.12.9 Приложения, как правило, выполняют на листах формата А4. Допускается оформлять приложения на листах формата A3, А4х3, А4х4, А2 и А1 по ГОСТ 2.301.

5.12.10 В тексте ВКР на все приложения должны быть даны ссылки, оформленные по 6.8..

5.12.11 Все приложения должны быть перечислены в содержании ВКР с указанием их буквенных обозначений и заголовков.

5.12.12 Если в приложении размещается материал, выпускаемый в виде самостоятельного документа, то его оформляют по правилам, установленным для данного вида документа.

#### **5.13 Раздел ВКР, выполненный на иностранном языке**

5.13.1 Раздел, выполненный на иностранном языке, в дальнейшем – перевод, в структуре текстового документа ВКР размещается в приложении.

5.13.2 Приложение, содержащее перевод, является обязательным для студентов очной формы, обучающимся по образовательным программам подготовки дипломированных специалистов на факультетах и в институтах ТПУ (кроме ИЯК).

5.13.3 Для перевода используется раздел основной части ВКР содержащий информационно-аналитический обзор, в котором описательная часть доминирует над информацией, представляемой в виде рисунков, таблиц, зависимостей и т.п., и позволяет выпускнику продемонстрировать языковые аспекты письменной речи. Его проработка основывается на широком спектре информационных источников: учебники, методические пособия, официальные нормативные документы, патенты, периодические издания, технологические бюллетени, статистические сборники, Интернет публикации зарубежных компаний и др.

5.13.4 Перевод не является дословным переводом раздела ВКР, выполняемого на русском языке, но отражает его полное содержание.

5.13.5 Объем перевода составляет не менее 20 % от объема основной части ВКР, что составляет не менее 18 страниц.

5.13.6 В списке использованных источников приводится не менее 20 % ссылок на иностранные информационные ресурсы от общего количества указанных в ВКР ссылок.

5.13.7 Первым листом перевода является титульный лист, содержащий в приведенной последовательности следующие данные:

5.13.7.1 Наверху посередине листа (страницы) на русском языке печатают (пишут) строчными буквами с первой прописной слово "Приложение", и его буквенное обозначение.

5.13.7.2 Под ним в скобках приводят на русском языке степень необходимости приложения – (обязательное).

5.13.7.3 Заголовок раздела приводится посередине листа на иностранном языке строчными буквами с первой прописной и выделяют полужирным шрифтом.

5.13.7.4 Ниже приводится номер переведенного раздела. Слово «раздел» выполняется на иностранном языке.

5.13.7.5 Сведения о студенте и консультантах, приводятся в

соответствии с формой титульного листа, приведенной в приложении М.

5.13.7.6 При заполнении титульного листа подстрочные надписи, приведенные в форме титульного листа убираются. *(Изм.№1)*

### **6 Требования к оформлению ТД**

#### **6.1 Общие положения**

6.1.1 ТД должен быть выполнен на белой бумаге формата А4 (210х297 мм) с одной стороны листа с применением печатающих или графических устройств вывода ЭВМ - **через 1,5 интервала**, высота букв и цифр не менее 1,8 мм, цвет – черный. Рекомендуется использовать гарнитуру шрифта Times New Roman-14, допускается Arial-12. При печати текстового материала следует использовать двухстороннее выравнивание.

6.1.2 Размеры полей: левое - не менее 30 мм, правое - не менее 10 мм, верхнее и нижнее - не менее 20 мм.

6.1.3 Абзацный отступ выполняется одинаковым по всему тексту документа и равен пяти знакам (15-17 мм).

6.1.4 Иллюстрации, таблицы и распечатки с ЭВМ допускается выполнять на листах формата АЗ, при этом они должны быть сложены на формат А4.

6.1.5 Буквы греческого и иных алфавитов, формулы, отдельные условные знаки допускается вписывать черными чернилами, пастой или тушью. При этом плотность вписанного текста должна быть приближена к плотности остального текста. Если чертежи, схемы, диаграммы, рисунки и/или другой графический материал невозможно выполнить машинным способом, для него используют черную тушь или пасту.

6.1.6 Опечатки, описки, графические неточности, обнаруженные в тексте ТД, допускается исправлять аккуратным заклеиванием или закрашивание белой краской и нанесением на том же месте и тем же способом исправленного текста. Повреждение листов ТД, помарки и следы не полностью удаленного текста не допускаются.

### **6.2 Требования к изложению ТД**

6.2.1 Текст документа должен быть кратким, четким и не допускать различных толкований.

6.2.2 В тексте ТД не допускается:

– применять для одного и того же понятия различные научно-технические термины, близкие по смыслу (синонимы), а также иностранные слова и термины при наличии равнозначных слов и терминов в русском языке;

– применять произвольные словообразования;

– применять индексы стандартов (ГОСТ, ГОСТ Р, ОСТ и т.п.), технических условий (ТУ) и других документов без регистрационного номера.

– использовать в тексте математические знаки и знак  $\varnothing$  (диаметр), а также знаки N (номер) и % (процент) без числовых значений. Следует писать: "температура минус 20 °С"; "значение параметра больше или равно 35" (но не "температура -20 °С" или «значение параметра  $\geq 36$ "); "стержень диаметром 25 мм" (а не "стержень  $\emptyset$ 25"); "изделие N 325", "номер опыта" (но не "N опыта"); "влажность 98 %", "процент выхода" (но не " % выхода");

– применять сокращения слов, кроме установленных правилами русской орфографии, соответствующими государственными стандартами, а также в данном документе;

– сокращать обозначения единиц физических величин, если они употребляются без цифр, за исключением единиц физических величин в головках и боковиках таблиц и в расшифровках буквенных обозначений, входящих в формулы и рисунки.

6.2.2.1 Наряду с единицами СИ, при необходимости, в скобках указывают единицы ранее применявшихся систем, разрешенных к применению. **Применение в одном документе разных систем обозначения физических величин не допускается.**

6.2.2.2 В тексте документа числовые значения величин с обозначением единиц физических величин и единиц счета следует писать цифрами, а числа без обозначения единиц физических величин и единиц счета от единицы до девяти — словами.

#### *Примеры*

*1 Провести испытания пяти труб, каждая длиной 5 м.*

### *2 Отобрать 15 труб для испытаний на давление.*

**Недопустимо отделять единицу физической величины от числового значения (переносить их на разные строки или страницы).**

6.2.2.5 Приводя наибольшие или наименьшие значения величин следует применять словосочетание "должно быть не более (не менее)".

Приводя допустимые значения отклонений от указанных норм, требований следует применять словосочетание "не должно быть более (менее)".

### *Пример - Массовая доля углекислого натрия в технической кальцинированной соде должна быть не менее 99,4 %.*

6.2.2.6 Числовые значения величин в тексте следует указывать со степенью точности, которая необходима для обеспечения требуемых свойств изделия, при этом в ряду величин осуществляется выравнивание числа знаков после запятой. Округление числовых значений величин до первого, второго, третьего и т.д. десятичного знака для различных типоразмеров, марок и т.п. изделий одного наименования должно быть одинаковым. Например, если градация толщины стальной горячекатаной ленты 0,25 мм, то весь ряд толщин ленты должен быть указан с таким же количеством десятичных знаков: 1,50; 1,75; 2,00 мм.

#### **6.3 Деление текста**

6.3.1 Весь ТД состоит из структурных элементов, приведенных в 4.2. Каждый структурный элемент имеет свои особенности оформления, указанные в соответствующих пунктах данного стандарта.

6.3.2 Текст основной части документа разделяют на разделы, подразделы, пункты. Пункты, при необходимости, могут делиться на подпункты. При делении текста на пункты и подпункты необходимо, чтобы каждый пункт содержал законченную информацию.

6.3.3 Разделы, подразделы, пункты и подпункты нумеруют арабскими цифрами и записывают с абзацного отступа.

6.3.4 Разделы нумеруют сквозной нумерацией в пределах текста основной части. Подразделы нумеруют в пределах каждого раздела. Номер подраздела включает номер раздела и порядковый номер подраздела, разделенные точкой.

Если текст не имеет подразделов, то нумерация пунктов должна быть в пределах каждого раздела, и номер пункта должен состоять из номеров раздела и пункта, разделенных точкой.

*Пример – 1 Типы и основные размеры (номер и заголовок первого раздела) 1.1 1.2 Нумерация пунктов первого раздела 1.3 2 Технические требования (номер и заголовок второго раздела) 2.1*  $\left\{ \right\}$ 

*2.2 Нумерация пунктов второго раздела* **2.3**  $\left\{ \right\}$ 

Пункты должны иметь нумерацию в пределах каждого раздела или подраздела. Номер подпункта включает номер раздела, подраздела, пункта и порядковый номер подпункта, разделенные точкой.

### *Пример –*

*3 Методы испытаний (номер и заголовок третьего раздела) 3.1 Аппараты, материалы и реактивы (номер и заголовок первого подраздела третьего раздела)*

*3.1.1 3.1.2 (Нумерация пунктов первого подраздела третьего раздела) 3.1.2.1 3.1.2.2 (Нумерация подпунктов второго пункта первого подраздела третьего раздела)*  $\big\}$  $\left.\rule{0pt}{2.5pt}\right\}$ 

Точка в конце номеров разделов, подразделов, пунктов, подпунктов не ставится.

### **6.4 Заголовки**

6.4.1 Разделы и подразделы должны иметь заголовки. Пункты, как правило, заголовков не имеют. Заголовки должны четко и кратко отражать содержание разделов, подразделов.

6.4.2 Заголовки разделов, подразделов и пунктов следует печатать с абзацного отступа с прописной буквы без точки в конце, не подчеркивая.

В начале заголовка помещают номер соответствующего раздела, подраздела, либо пункта. Если заголовок состоит из двух предложений, их разделяют точкой. Переносы слов в заголовках не допускаются.

6.4.**3 Расстояние между заголовком и текстом должно быть равно удвоенному межстрочному расстоянию; между заголовком раздела и подраздела – одному межстрочному расстоянию.**

#### **6.5 Построение таблиц**

6.5.1 Цифровой материал, как правило, оформляется в виде таблицы в соответствии с рисунком 1. Горизонтальные линии, разграничивающие строки

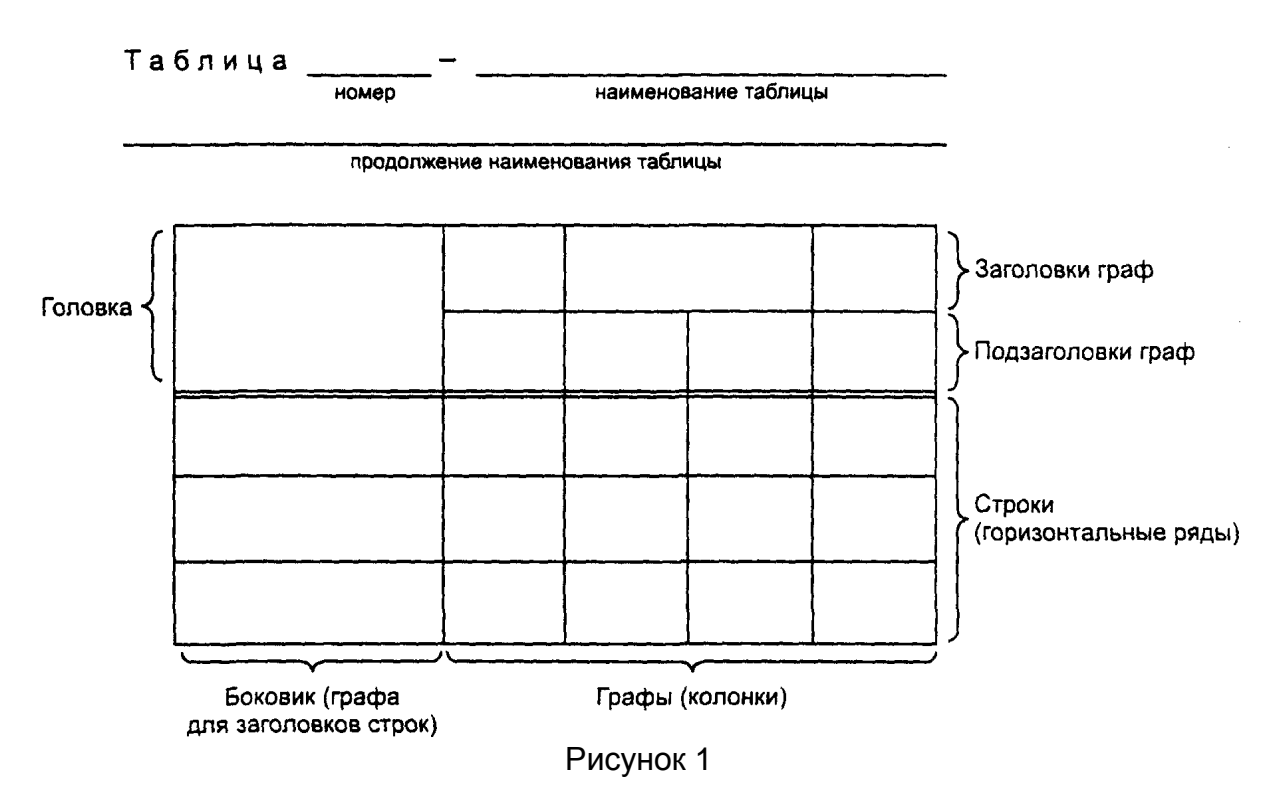

таблицы, допускается не проводить, если их отсутствие не затрудняет пользование таблицей. Высота строк таблицы должна быть не менее 8 мм.

Слева над таблицей размещают слово "Таблица", выполненное строчными буквами (кроме первой прописной), без подчеркивания, и ее номер. При этом точку после номера таблицы не ставят.

При необходимости уточнения содержания таблицы приводят ее название, которое записывают с прописной буквы (остальные строчные), над таблицей слева, без абзацного отступа в одну строку с ее номером через тире. Точку после наименования таблицы не ставят.

6.5.2 Таблица помещается в тексте сразу же за первым упоминанием о ней или на следующей странице. Если формат таблицы превышает А4, то ее размещают в приложении к ТД. Допускается помещать таблицу вдоль длинной стороны листа документа

6.5.3 Таблицы, за исключением приведенных в приложении, нумеруются сквозной нумерацией арабскими цифрами по всему ТД. Если в ТД одна таблица, то ее обозначают "Таблица 1" или "Таблица В.1", если она приведена

в приложении В. Таблицы каждого приложения обозначают отдельной нумерацией арабскими цифрами с добавлением перед цифрой обозначения приложения и разделяя их точкой.

 Допускается нумеровать таблицы в пределах раздела. В этом случае номер таблицы состоит из номера раздела и порядкового номера таблицы, разделенных точкой.

6.5.4 На все таблицы приводят ссылки в тексте или в приложении (если таблица приведена в приложении). Ссылки оформляют в соответствии с 6.8.

6.5.5 Заголовки граф (колонок) и строк таблицы приводят, начиная с прописной буквы, а подзаголовки граф — со строчной буквы, если они составляют одно предложение с заголовком, или с прописной буквы, если они имеют самостоятельное значение. В конце заголовков и подзаголовков граф и строк точки не ставят. Заголовки и подзаголовки граф указывают в единственном числе. Заголовки граф, как правило, записывают параллельно строкам таблицы. При необходимости допускается располагать заголовки граф перпендикулярно строкам таблицы.

Диагональное деление головки таблицы не допускается.

6.5.6 Если таблица выходит за формат страницы, то таблицу делят на части, помещая одну часть под другой, рядом или на следующей странице

6.5.**7 При делении таблицы на части слово "Таблица", ее номер и наименование помещают только над первой частью таблицы, над другими частями пишут слово "Продолжение" и указывают номер таблицы, например: "Продолжение таблицы 7".**

6.5.8 Таблицы с небольшим количеством граф делят на части и помещают их рядом на одной странице, отделяя друг от друга двойной линией. При этом повторяют головку таблицы в соответствии с рисунком 2.

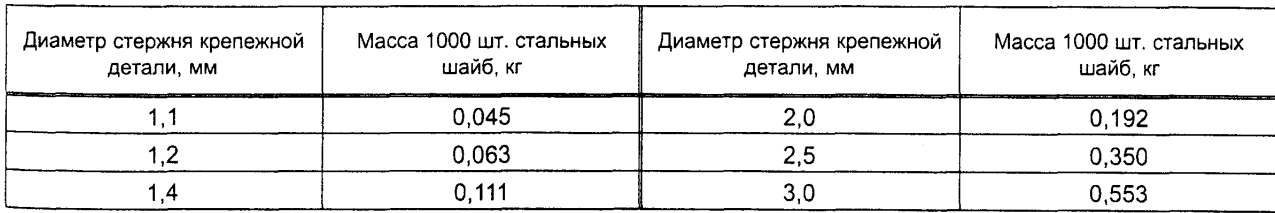

### Рисунок 2

6.5.9 Графу "Номер по порядку" в таблицу включать не допускается. При

Таблица \_\_

необходимости нумерации показателей, включенных в таблицу, порядковые номера указывают в первой графе (боковике) таблицы, непосредственно перед их наименованием в соответствии с рисунком 3.

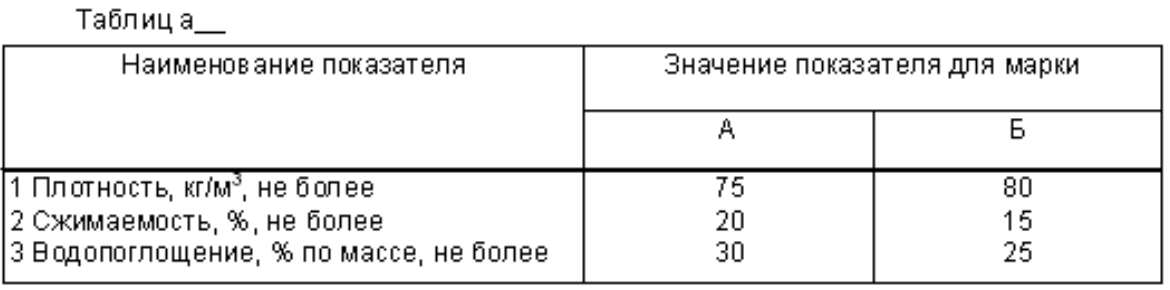

#### Рисунок 3

Перед числовыми значениями величин и обозначением типов, марок и т. п. продукции порядковые номера не проставляют.

6.5.10 Если цифровые данные в пределах графы таблицы выражены в одних единицах физической величины, то они указываются в заголовке каждой графы в соответствии с рисунком 2**. Включать в таблицу отдельную графу "Единицы измерений" не допускается.**

 Допускается в заголовках и подзаголовках граф отдельные понятия заменять буквенными обозначениями, но при условии, чтобы они были пояснены в тексте, например: D - диаметр, H - высота, либо установлены стандартами. Показатели с одним и тем же буквенным обозначением группируют последовательно в порядке возрастания индексов в соответствии с рисунком 4.

Таблица ..

Размеры в миллиметрах

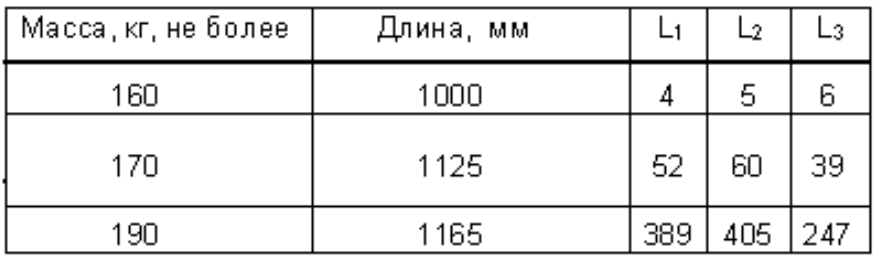

#### Рисунок 4

6.5.11 Обозначение единицы физической величины общей, для всех данных в строке, выносят в боковик таблицы в соответствии с рисунком 5.

#### Таблица \_\_

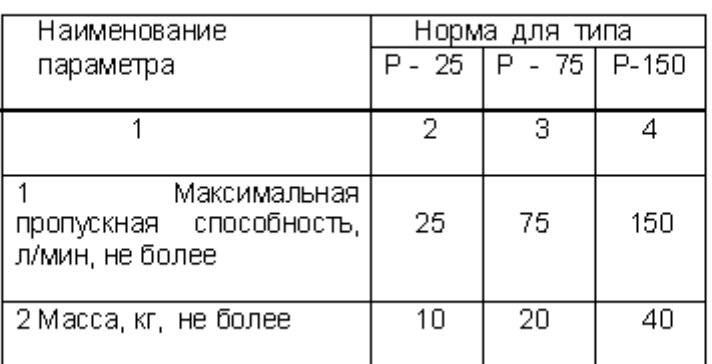

### Рисунок 5

6.5.12 Если необходимо привести числовые значения одного показателя в разных единицах величины, то их размещают в отдельных графах (строках). При этом в подзаголовках каждой из этих граф приводят обозначения единицы величины в соответствии с рисунком 6. Допускается приводить числовые

Таблица \_\_

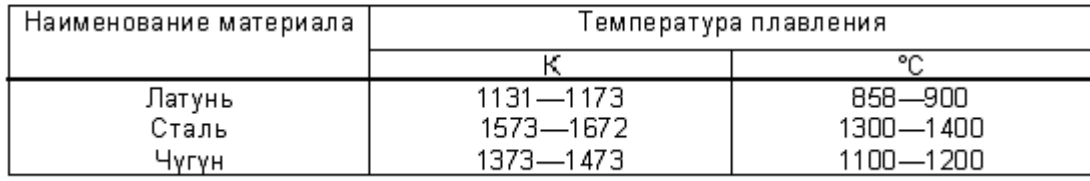

### Рисунок 6

значения одного показателя в разных единицах величины в одной графе, путем заключения одного из значений, в скобки в соответствии с рисунком 7.

Таблица

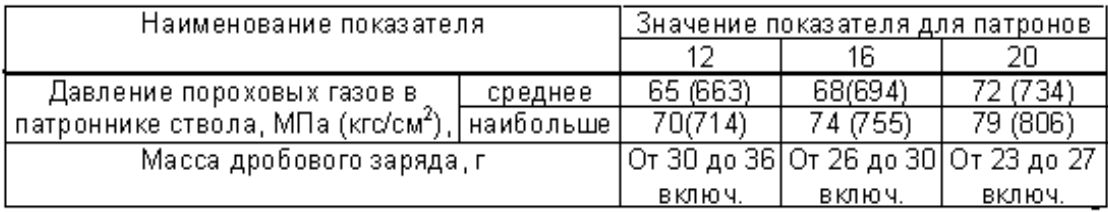

### Рисунок 7

6.5.13 Если все показатели, приведенные в графах таблицы, выражены в одной и той же единице величины, то данную единицу (начиная с предлога в) приводят над таблицей справа.

 Если в большинстве граф таблицы приведены показатели, выраженные в одних и тех же единицах величин (например, в миллиметрах, вольтах), но имеются графы с показателями, выраженными в других единицах величин, то над таблицей приводится обобщенное наименование преобладающих показателей и единица, общая для этих показателей, например "Размеры в миллиметрах", "Напряжение в вольтах", а в заголовках (подзаголовках) остальных граф следует приводить обозначения других единиц величин (после наименования соответствующего показателя) в соответствии с рисунком 8.

Таблица

Размеры в миллиметрах

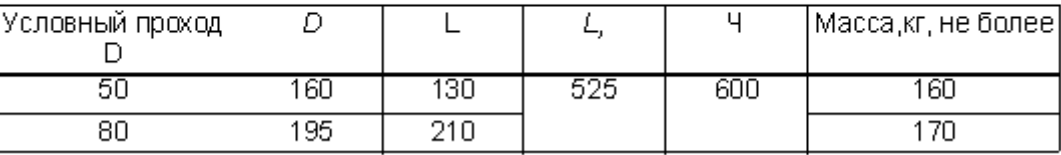

#### Рисунок 8

6.5.14 Если ограничительные слова: "более", "не более", "менее", "не менее" или др. относятся ко всем значениям показателя (параметра, размера), то их помещают в заголовке (подзаголовке) графы или в заголовке строки после обозначения единицы величины данного показателя и отделяют от нее запятой в соответствии с рисунками 3, 4,5,8. При этом ограничительные слова приводят после наименования показателя, если единица величины данного показателя указана над таблицей.

6..5.15 Числовые значения величин, одинаковые для двух, нескольких или всех строк, как правило, указывают один раз в соответствии с рисунком 9.

Таблица\_

В миллиметрах

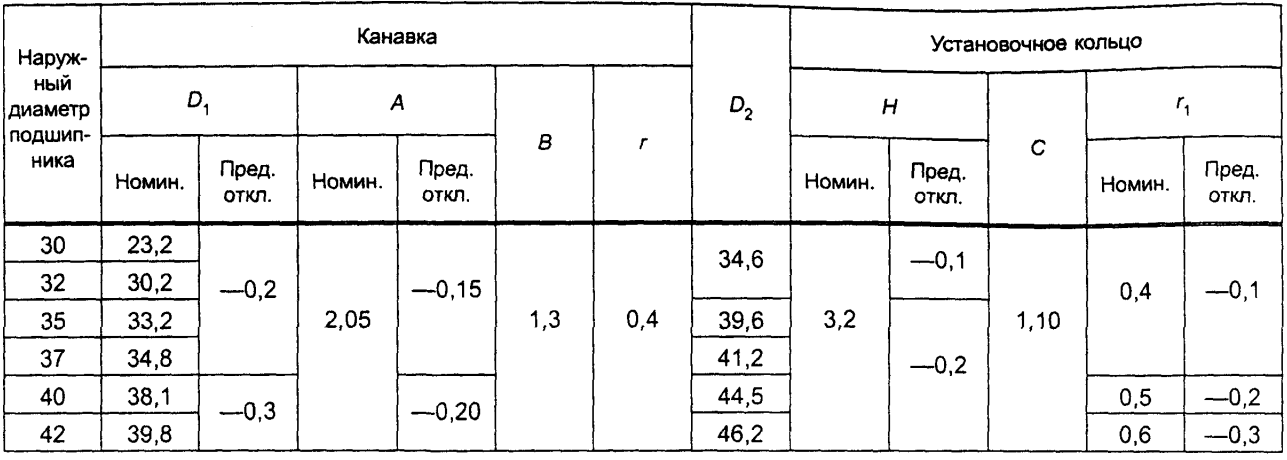

### Рисунок 9

6..5.16 Если повторяющийся текст состоит из двух и более слов, при первом повторении его заменяют словами "То же", а далее кавычками в соответствии с рисунком 10.

Если повторяется лишь часть фразы, то допускается эту часть заменять словами "То же" с добавлением дополнительных сведений, как показано на рисунке 10.

Не допускается заменять кавычками повторяющиеся в таблице цифры, математические знаки, знаки процента и номера, обозначения марок материалов и типоразмеров продукции, обозначения ссылочных стандартов.

Таблиц а\_\_

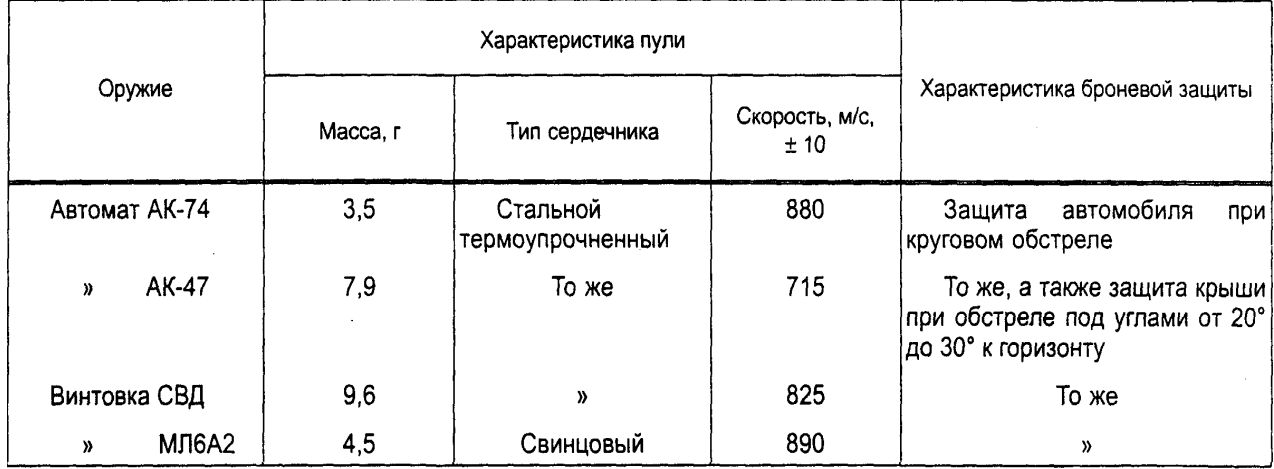

Рисунок 10

#### **6.6 Иллюстрации**

6.6.1 Количество иллюстраций, помещаемых в ТД, должно быть достаточным для того, чтобы придать излагаемому тексту ясность и конкретность.

Все иллюстрации (схемы, графики, технические рисунки, фотографические снимки, осциллограммы, диаграммы и т. д.) именуются в тексте рисунками и нумеруются сквозной нумерацией арабскими цифрами по всему ТД за исключением иллюстрации приложения.

Допускается нумерация рисунков в пределах каждого раздела. Тогда номер иллюстрации составляется из номера раздела и порядкового номера иллюстрации, разделенных точкой.

#### *Примеры*

*1 Рисунок 5.1, Рисунок 7.5 и т. д.* 

#### *2 Рисунок В.8 - восьмой рисунок приложения В.*

6.6.2 Иллюстрация располагается по тексту документа сразу после первой ссылки, если она размещается на листе формата А4. Если формат иллюстрации больше А4, ее следует помещать в приложении.

6.6.3 Иллюстрации следует размещать так, чтобы их можно было рассматривать без поворота документа или с поворотом по часовой стрелке.

6.6.4 Помещаемые в качестве иллюстраций чертежи и схемы должны соответствовать требованиям государственных стандартов единой системы конструкторской документации (ЕСКД).

6.6.5 Иллюстрации следует выполнить на той же бумаге, что и текст. Цвет изображений, как правило, черный. Допускается выполнение чертежей, графиков, диаграмм, схем посредством использования компьютерной печати и в цветном исполнении.

6.6.6 Иллюстрации, при необходимости, могут иметь наименование и пояснительные данные (подрисуночный текст). Слово "рисунок", написанное полностью без сокращения, его номер и наименование помещают ниже изображения и пояснительных данных симметрично иллюстрации.

6.6.7 Графики, отображающие качественные зависимости, изображаются на плоскости, ограниченной осями координат, заканчивающимися стрелками. При этом слева от стрелки оси координат и под стрелкой оси абсцисс проставляется буквенное обозначение соответственно функции и аргумента без указания их единиц измерения. Пример графика показан на рисунке 11.

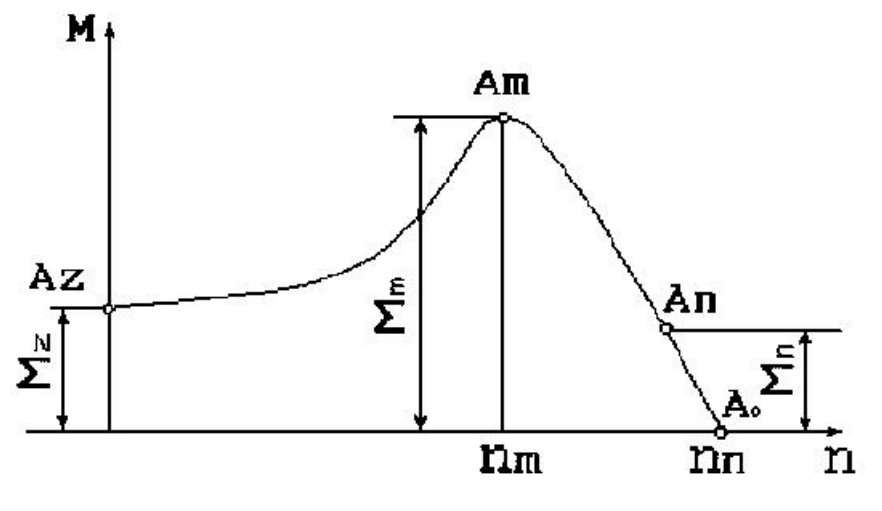

Рисунок 11

6.6.8 Графики, по которым можно установить количественную связь между независимой и зависимыми переменными, должны снабжаться координатной сеткой равномерной или логарифмической. Буквенные обозначения изменяющихся переменных проставляются вверху слева от левой границы координатного поля и справа под нижней границей поля. Единицы измерения проставляются в одной строке с буквенными обозначениями переменных и отделяются от них запятой. Числовые значения должны иметь минимальное число значащих цифр – не более трех. Пример показан на рисунке 12.

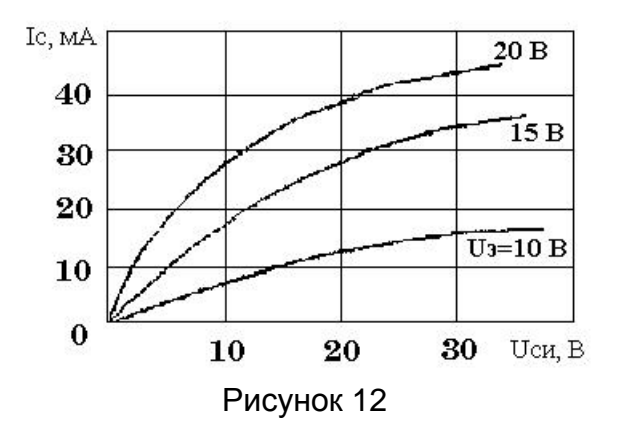

6.6.9 На все иллюстрации должны быть даны ссылки в тексте стандарта. *Пример – …показан на рисунке 1.* 

### **6.7 Формулы**

6.7.1 Формулы следует выделять из текста в отдельную строку.

6.7.2 Пояснение значений символов и числовых коэффициентов, входящих в формулу, если они не пояснены ранее в тексте, должны быть приведены непосредственно под формулой. Значение каждого символа дают с новой строки в той последовательности, в какой они приведены в формуле. Первая строка расшифровки должна начинаться со слова "где" без двоеточия после него.

*Пример - Плотность в килограммах на кубический метр вычисляют по формуле:*

$$
p=m/V, \tag{1}
$$

*где p – плотность, кг/ м<sup>3</sup> ;*

 *m - масса образца, кг;*

 *V - объем образца, м<sup>3</sup> .*

6.7.3 Формулы, следующие одна за другой и не разделенные текстом, отделяют запятой.

*Пример -*

$$
A = \frac{a}{b}, \qquad (1)
$$
  
 
$$
B = \frac{c}{d}
$$
 (2)

6.7.4 Формулы должны приводиться в общем виде с расшифровкой входящих в них буквенных значений. Буквы греческого, латинского алфавитов и цифры следует выполнять чертежным шрифтом в соответствии с требованиями стандартов ЕСКД.

6.7.5 Перенос формул допускается только на знаках выполняемых математических операций, причем знак в начале следующей строки повторяют. При переносе формулы на знаке, символизирующем операцию умножения, применяют знак " х ".

6.7.6 Формулы, за исключением приведенных в приложении, должны нумероваться сквозной нумерацией в пределах всего ТД арабскими цифрами в круглых скобках в крайнем правом положении на строке. Одну формулу обозначают - (1).

### *Пример – нумерация третьей формулы в тексте документа*

#### *A=bx+c. (3)*

Допускается нумерация формул в пределах раздела. В этом случае

номер формулы состоит из номера раздела и порядкового номера формулы, разделенных точкой.

### *Пример - (2.10) - десятая формула второго раздела.*

6.7.7 Формулы, помещаемые в приложениях, нумеруют арабскими цифрами отдельной нумерацией в пределах каждого приложения, добавляя перед каждым номером обозначение данного приложения и разделяя их точкой.

#### *Пример – (B.1) – первый рисунок Приложения В.*

6.7.8 Формулы, помещаемые в таблицах или в поясняющих данных к графическому материалу, не нумеруют.

6.7.9 Допускается применять обозначения единиц в пояснениях обозначений величин к формулам. Помещать обозначение единиц физической величины в одной строке с формулами, выражающими зависимости между величинами, или между их числовыми значениями, представленными в буквенной форме, не допускается.

#### *Примеры*

*1 Неправильный вариант:*  $V = S/t$  *KM/4,* (1) *где S – путь, м; t – время, с.* 

```
2 Правильный вариант:
```
 *V= S/t=100/5=20 км/ч, (2)*

*где V – скорость, км/ч; S – путь, м;*

 *t – время, с.* 

6.7.10 При использовании формул из первоисточников, в которых употреблены несистемные единицы, их конечные значения должны быть пересчитаны в системные единицы. Значения одного и того же параметра в пределах всего ТД должно выражаться в одних и тех же единицах физических величин.

6.7.11 При ссылке в тексте на формулы их порядковые номера приводят в скобках.

### *Пример – ... по формуле (1).*

6.7.12 Порядок изложения в ТД математических уравнений такой же, как и формул.

#### **6.8 Ссылки**

6.8.3.1 При ссылках на структурный элемент текста, который имеет нумерацию из цифр, не разделенных точкой, указывают наименование этого элемента полностью, например, "...в соответствии с разделом 5", "...по пункту 3".

6.8.3.2 Если номер (обозначение) структурного элемента состоит из цифр (буквы и цифры), разделенных точкой, то наименование этого структурного элемента не указывают, например: ",,,согласно 3.1", "...в соответствии с А .9 (приложение А)", "...в соответствии с 4.1.1…". Это требование не распространяется при ссылках на формулы, таблицы, перечисления и графический материал. В ссылках на них всегда упоминают наименование элемента ТД, например, "…по формуле (3.3)…", "... в таблице В.2 (приложение В)…", "... на рисунке 1.2…", "... в соответствии с перечислением б) 4.2.2…", "...в части показателя 1 таблицы 2".

6.8.3.3 Ссылки в тексте на таблицы и иллюстрации оформляют по типу: "… в соответствии с таблицей 5.3", "... в соответствии с рисунком 1.2"; "... как показано поз. 12 и 13 на рисунке В.7 (приложение В),", "... в таблице 1.1, графа 4", "... в таблице В.2 (приложение В)…", причем наименование элемента всегда приводится полностью. Сокращения табл. и рис. в тексте не допускаются.

6.8.3.4 Ссылки на чертежи и схемы, выполненные на отдельных листах, делают с указанием обозначений, например: "...как показано на схеме ФЮРА. 443322.003 ЭЗ, элементы С12-С17, R20-R25…", "… приведено на чертеже общего вида ФЮРА.482211.018ВО", "...поз.5,18-24 сборочного чертежа ФЮРА.483899.002 СБ".

6.8.3.5 При ссылках на обязательные приложения используют слова: "... в соответствии с приложением ", а при ссылках на рекомендуемые и справочные – слова: "... приведен в приложении - ". При этом статус приложений не указывают.

6.8.4 При ссылке в тексте на использованные источники следует приводить их номера, заключенные в квадратные скобки, например: "... как указано в монографии [103]"; "... в работах [11, 12, 15-17]". Допускается вместо квадратных скобок выделять номер источника двумя косыми чертами, например /17/.

#### **6.9 Оформление расчетов**

6.9.1 Порядок изложения расчетов в ТД определяется характером рассчитываемых величин. Расчеты должны выполняться с использованием единиц системы СИ.

6.9.2 Порядок изложения расчетов в тексте ВКР определяется характером рассчитываемых величин. Согласно ЕСКД расчеты в общем случае должны содержать:

-эскиз или схему рассчитываемого изделия;

-задачу расчета (с указанием, что требуется определить при расчете);

-данные для расчета;

-условия расчета;

-расчет;

-заключение.

6.9.2.1 Эскиз или схему допускается вычерчивать в произвольном масштабе, обеспечивающем четкое представление о рассчитываемом объекте.

6.9.2.2 Данные для расчета, в зависимости от их количества, могут быть изложены в тексте или оформлены в виде таблицы (см. приложение И).

6.9.2.3 Условия расчета должны пояснять особенности принятой расчетной модели и применяемые средства автоматизации инженерного труда. Приступая к расчету, следует указать источник литературы, в соответствии с которым выполняются конкретные расчеты.

**Пример –** *"Расчет режима проводим по методике, изложенной в [2]".* 

6.9.2.4 Расчет, как правило, разделяют на пункты, подпункты или перечисления. Пункты (подпункты, перечисления) расчета должны иметь пояснения, например; "определяем..."; "по графику, приведенному на рисунке 3.4, находим..."; "согласно рекомендациям [4], принимаем...".

В изложении расчета, выполненного с применением ЭВМ, следует привести краткое списание методики расчета с необходимыми формулами и, как правило, структурную схему алгоритма или программы расчета. Распечатка расчета с ЭВМ помещается в приложении ТД, а в тексте делается ссылка, например, "... результаты расчета на ЭВМ приведены в приложении С".

6.9.2.5 Заключение должно содержать выводы о соответствии объекта расчета требованиям, изложенным в задаче расчета.

**Пример –** *Заключение: заданные допуски на размеры составных частей* 

*позволяют обеспечить сборку изделия по методу полной взаимозаменяемости".*

**6.10 Нумерация листов ТД**

### **6.10.1 Все листы ТД, включая приложения, должны иметь сквозную нумерацию. Первым листом является титульный лист.**

6.10.2 Номер листа проставляется в его правом ниржнем углу. На титульном листе номер не проставляется.

6.10.3 При выполнении ТД по формам 9 и 9а ГОСТ 2.106 с основными надписями по формам 2 и 2а ГОСТ 2.104 номер листа проставляется в соответствующей графе основной надписи. Заглавным листом ТД следует считать первыый лист содержания.

### **7 Правила оформления графического материала**

### **7.1 Общие требования**

Цвет изображений - черный на белом фоне. В оформлении всех листов графического материала **следует придерживаться единообразия**.

7.1.9 На весь графический материал должны быть ссылки в тексте ТД, оформленные в соответствии с 6.8.

### **7.2 Оформление чертежей деталей и сборочных чертежей**

7.2.1 Оформление чертежей деталей и сборочных чертежей должно соответствовать требованиям стандартов ЕСКД.

7.2.2 На чертеже детали должны быть указаны:

– все размеры, необходимые для изготовления данной детали с указанием предельных отклонений размеров, причем предельные отклонения размеров должны соответствовать требованиям стандартов Единой системы допусков и посадок (ЕСДП);

7.2.3 На сборочных чертежах должны быть указаны:

– габаритные размеры изделия;

– установочные и присоединительные размеры сборочной единицы

(прибора, блока, узла и т.п.), при этом должны быть нанесены:

#### **7.3 Спецификация изделия**

7.3.1 Спецификация определяет состав сборочной единицы, комплекса или комплекта и необходима для его изготовления, комплектования конструкторских документов и планирования запуска в производство указанных изделий. В спецификацию вносят составные части, входящие в специфицируемое изделие, а также конструкторские документы, относящиеся к этому изделию и его неспецифицируемым составным частям.

7.3.3 Спецификацию составляют на отдельных листах формата А4 по формам 1, 1а, приведенным ГОСТ 2.106 (приложение А). Допускается помещать спецификацию на поле сборочного чертежа. При этом ее заполняют в том же порядке и по той же форме, что и спецификацию, выполненную на отдельных листах.

### **7.4 Оформление чертежей общего вида**

7.4.1 **Чертеж общего вида** - это документ, определяющий конструкцию изделия, взаимодействие его основных составных частей и поясняющий принцип работы изделия.

7.4.3 Чертежи общего вида следует выполнять, как правило, в аксонометрических проекциях. Изображения выполняют с максимальными упрощениями, предусмотренными стандартами ЕСКД для рабочих чертежей.

7.4.4 Наименования и. обозначения составных частей на чертежах общего вида необходимо указывать одним из следующих способов:

- на полках линий-выносок;

- в таблице, размещаемой на том же листе, что и изображение изделия. При наличии таблицы номера позиций составных частей, включенных в таблицу, указывают на полках линий-выносок.

### **7.5 Оформление схем**

7.5.1.3 Элементы и устройства, изображают на схеме в виде условных графических обозначений, установленных в стандартах Единой системы конструкторской документации.

7.5.2.4 Минимальное количество текста, необходимого для понимания функции данного символа, следует помещать внутри символа. Текст для чтения должен записываться слева направо и сверху вниз независимо от направления потока. Пример выполнения текста символа приведен на рисунке 13.

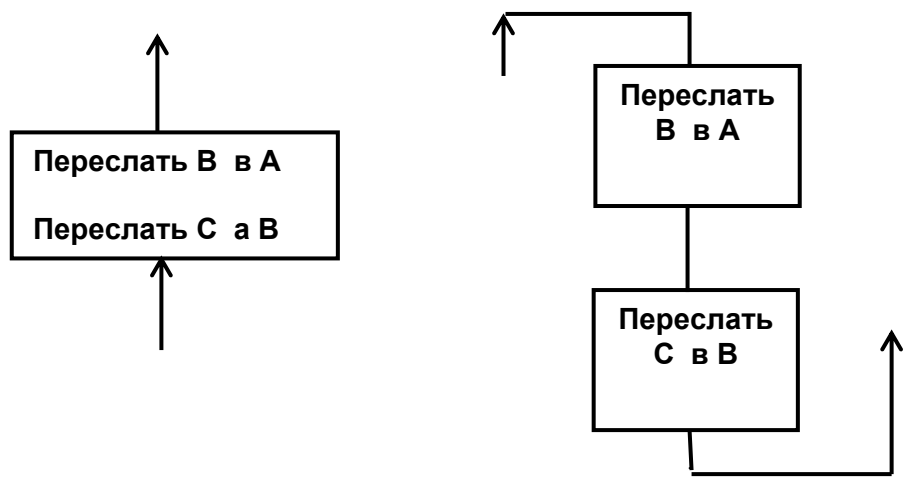

Рисунок 13

### **7.6 Правила оформления технологических документов**

7.6.2 К технологическим документам, подлежащим разработке, относятся:

- титульный лист, оформленный в соответствии с рекомендациями ГОСТ 3.1105;

### **7.7 Правила оформления программных документов**

Программные документы должны быть сброшюрованы в ТД ВКР в виде приложения или представлены отдельной частью проекта (работы).

#### **7.8 Оформление демонстрационного материала**

7.8.1 Демонстрационный материал оформляется в виде демонстрационных

листов (плакатов), либо слайдов. Демонстрационный материал (графический материал к экономической и технологической частям, к разделу по безопасности жизнедеятельности, экспериментальные данные), должен отвечать требованиям наибольшей наглядности и свободно просматриваться с расстояния 3-5 м.

7.8.2 Демонстрационный лист может выполняться:

- неавтоматизированным методом – карандашом, пастой, чернилами или тушью;

- автоматизированным методом – с применением графических печатающих устройств вывода ЭВМ.

7.8.3 При выполнении демонстрационного листа на бумажном носителе допускается использовать чертежную бумагу стандартных форматов: минимальный формат листа – А3 (297х420 мм), максимальный – А1 (594х840 мм).

7.8.3.1 Демонстрационный лист должен содержать:

- заголовок;

- необходимые изображения и надписи (рисунки, схемы, таблицы и т.д.);

- пояснительный текст (при необходимости).

Заголовок должен быть кратким и соответствовать содержанию демонстрационного листа. Его располагают в верхней части листа посередине. Заголовок, надписи и пояснительный текст следует выполнять чертежным шрифтом размера не менее 14 мм.

Пояснительный текст располагают на свободном поле листа.

#### **8 Обозначение документов**

8.1 ВКР дипломированного специалиста, а также конструкторским документам на разрабатываемое изделие в целом (ПЗ, сборочный чертеж, схема принципиальная, электрическая и т.п.) следует присваивать в указанной последовательности:

- четырехзначный буквенный код организации-разработчика, назначаемый по кодификатору. Для ТПУ Госстандартом утвержден код ФЮРА;

- шестизначный код классификационной характеристики разрабатываемого изделия, составленный в соответствии с классификатором ЕСКД;

- порядковый регистрационный номер. Для изделий его присваивают по классификационной характеристике от 001 до 999 в пределах кода организации - разработчика. Чертежам деталей присваивают порядковые номера позиций по

чертежам общего вида. Если деталь имеет позицию 15, то порядковый регистрационный номер ее - 015;

- шифр документа по ГОСТ 2.102 или ГОСТ 2.701.

*Пример обозначения сборочного чертежа–*

*ФЮРА . ХХХХХХ . 004 СБ*

*Код Характеристика Поряд Шифр орга- по классифика- ковый документа низ.- фикатору номер по ГОСТ разраб. изделия 2.102*

8.2 В основу обозначения технологической документации в проектах следует брать:

- код организации - разработчика;

- код характеристики документа;
- порядковый регистрационный номер.

Код характеристики документа выбирают по ГОСТ 3.1201. Порядковые регистрационные номера присваиваются предприятием-разработчиком в пределах от 00001 до 99999.

 шифр документа по ГОСТ 2.102 или ГОСТ 2.701. Здесь могут быть использованы следующие аббревиатуры:

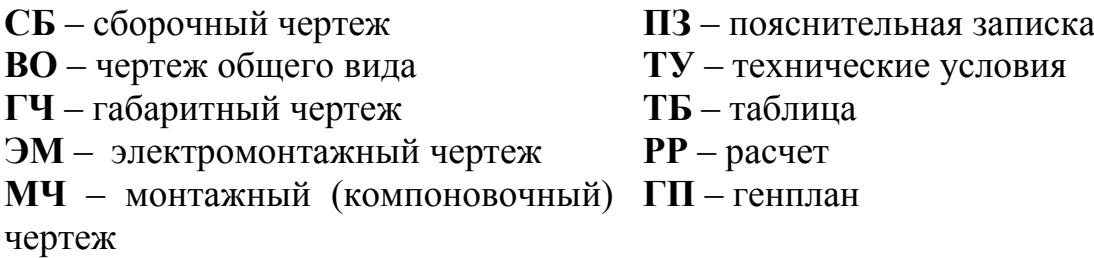

Пример обозначения **сборочного чертежа** паровой турбины

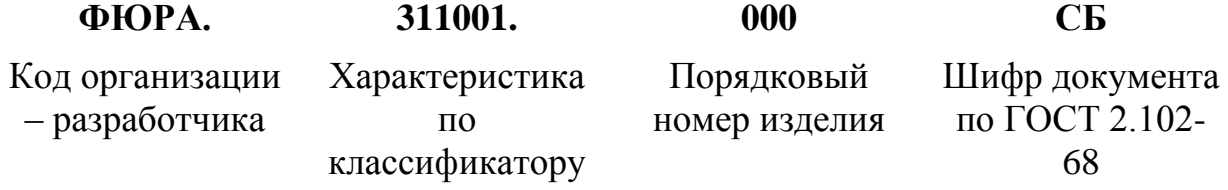

Пример обозначения **чертежа общего вида** парогенератора атомной электростанции

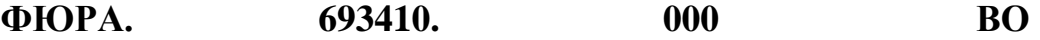

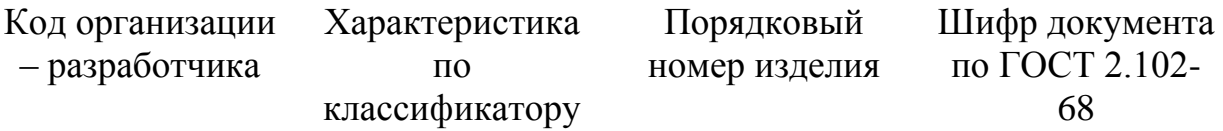

Пример обозначения **пояснительной записки**

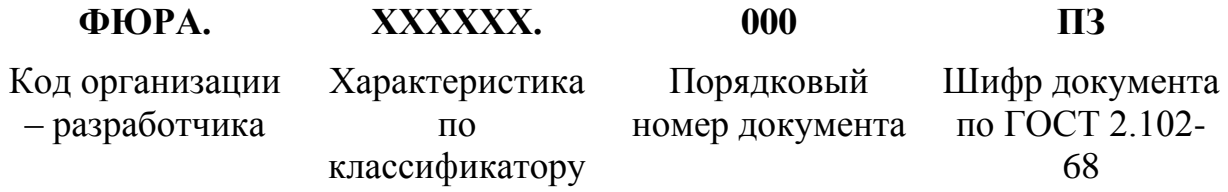

**Примечание:** Если не определена характеристика по классификатору и в случае выполнения работ и проектов общего характера (например, проекты по ТЭС, АЭС и т.п.), тогда в обозначении характеристики по классификатору ставится **ХХХХХХ.**

**Схемы** в зависимости от видов элементов и связей между ними подразделяют на:

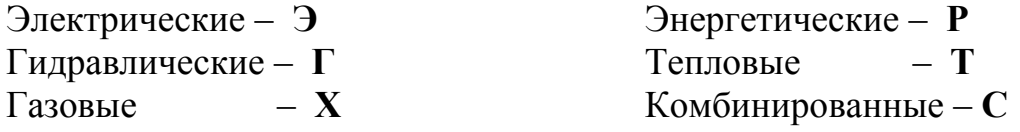

Дополнительно схемы подразделяют на типы, обозначаемые цифрами:

1 – структурные, 2 – функциональные, 3 – принципиальные, 6 – общие, 0 – объединенные.

Пример обозначения чертежа **принципиальной тепловой** схемы

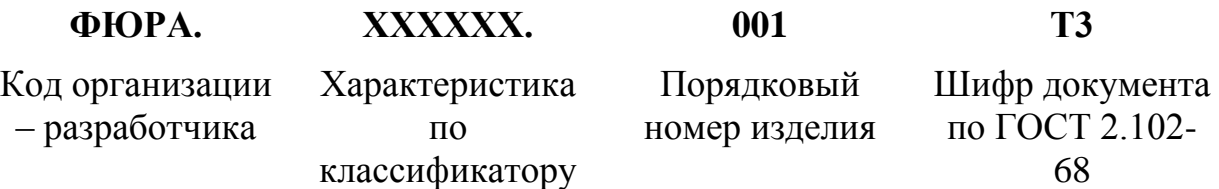

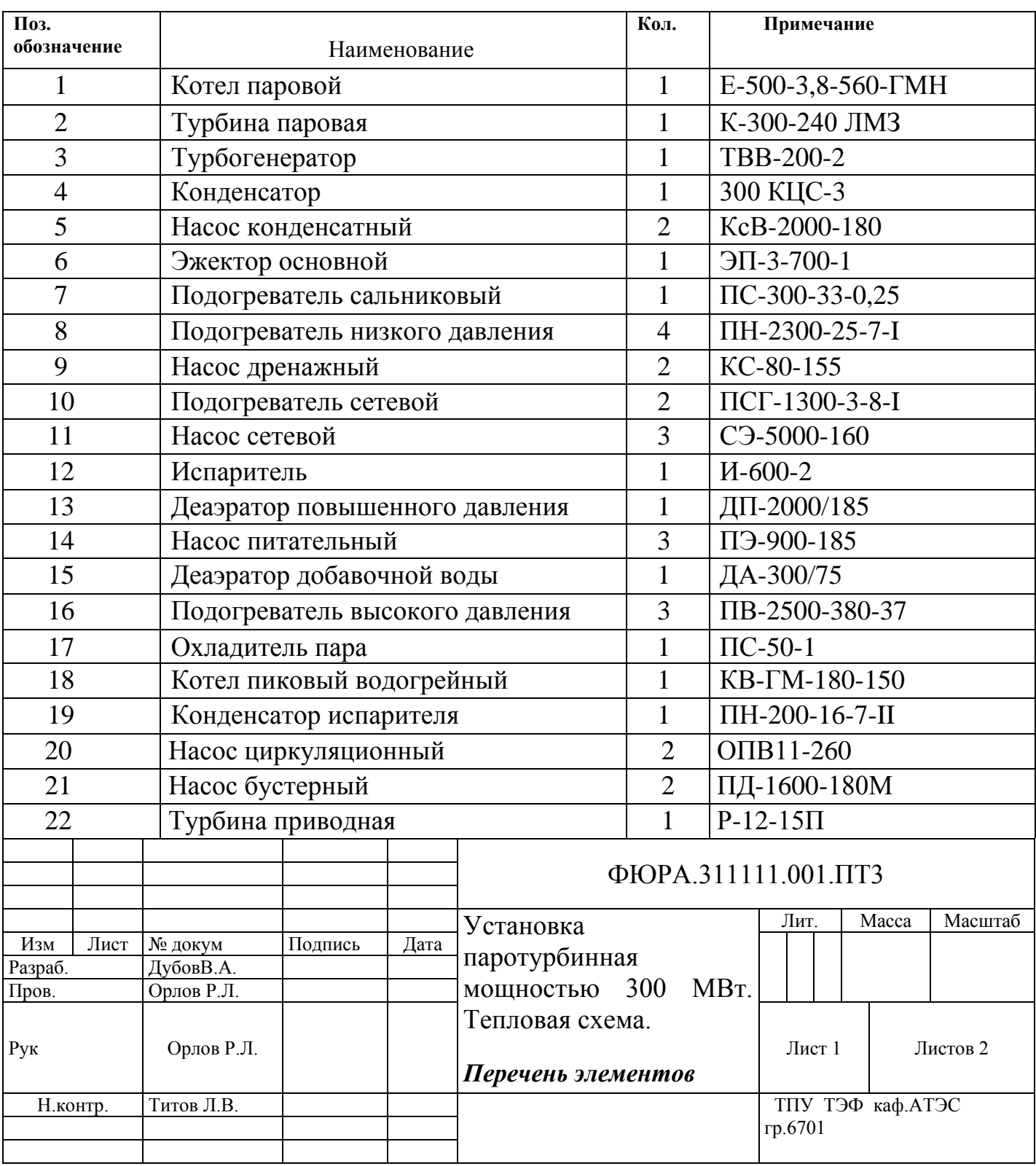

## *Пример оформления перечня элементов (лист первый)*

# Второй лист перечня элементов

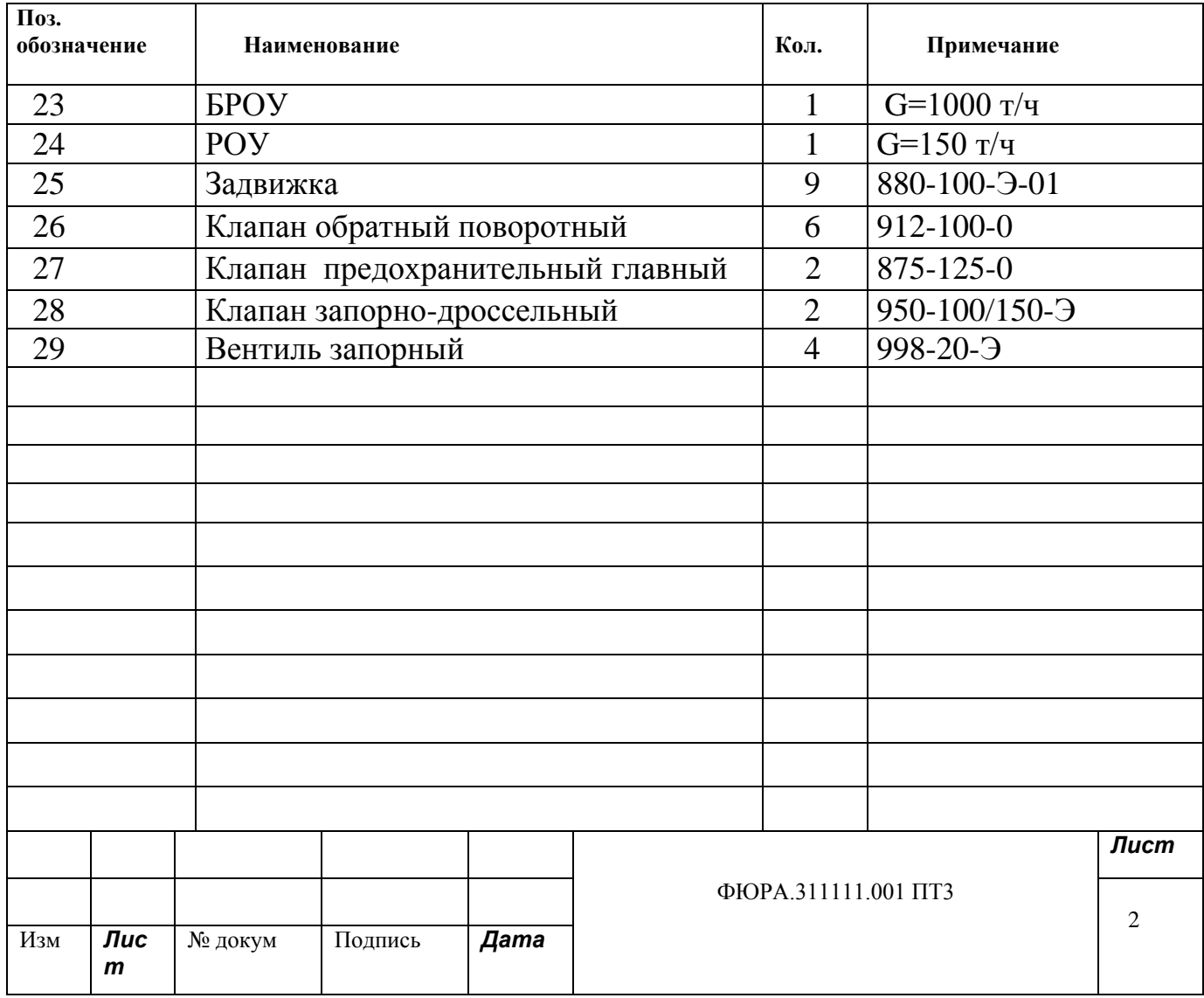

### *Примеры выполнения основной надписи*

# Пример для чертежа **теплообменника**

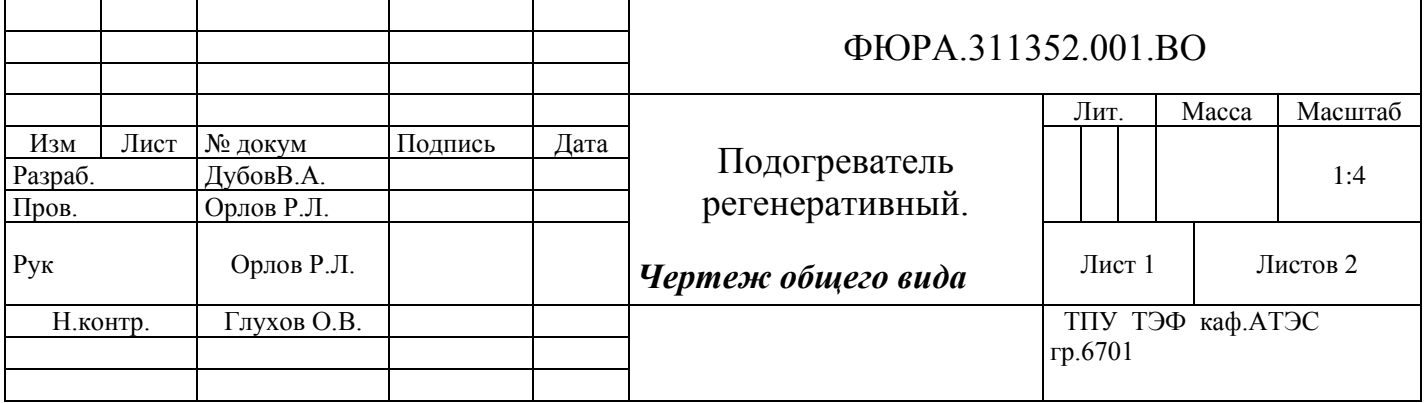

## Пример для чертежа **тепловой схемы**

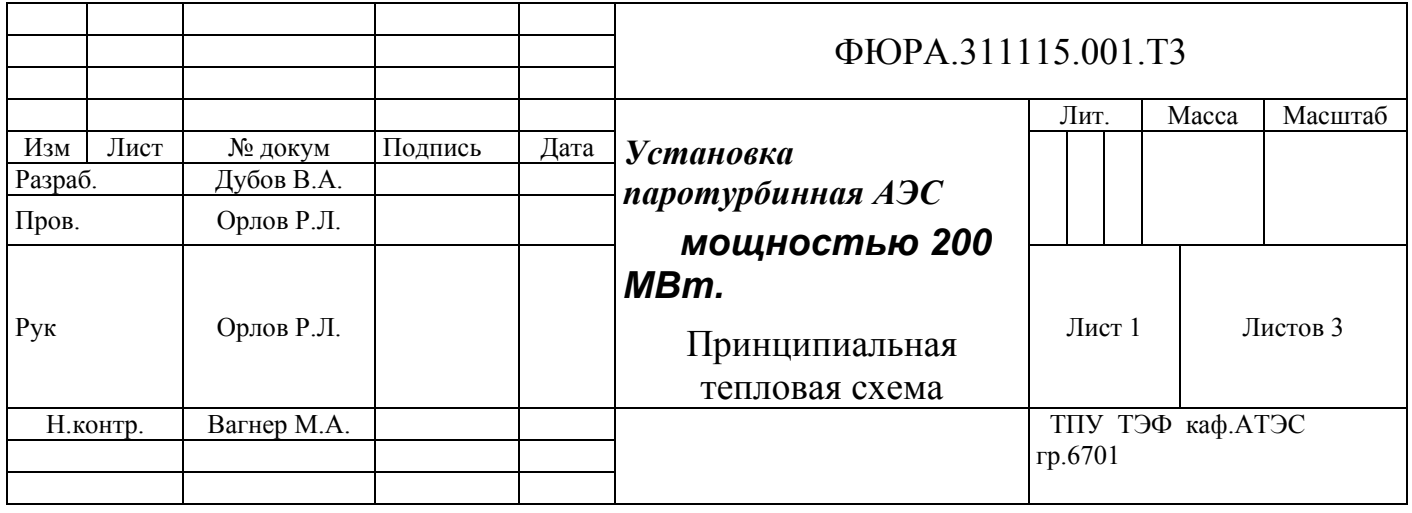

## Примеры для **компоновочных** (монтажных ) чертежей

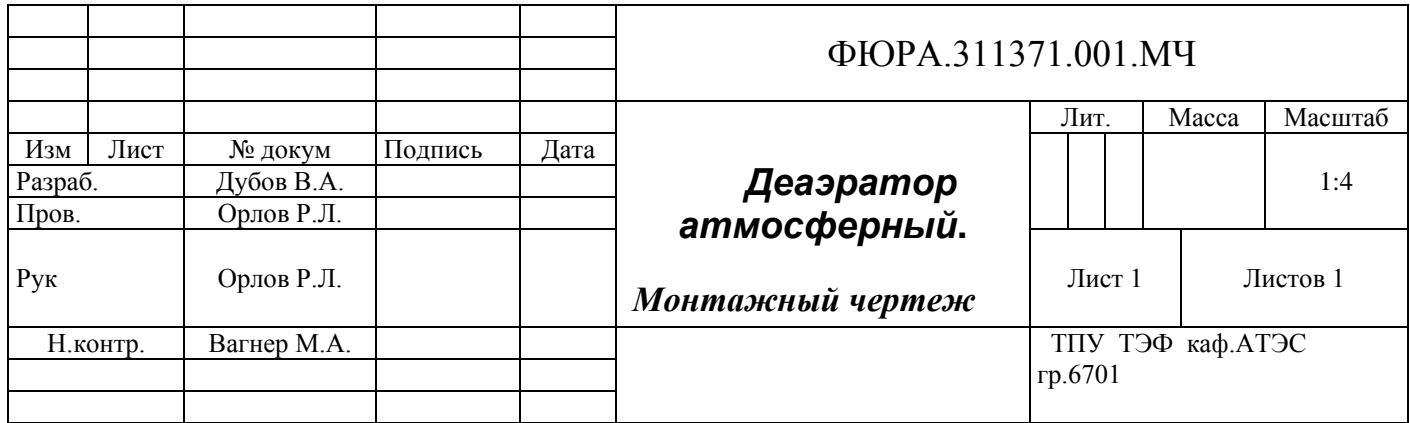

## *Некоторые коды из общероссийского классификатора*

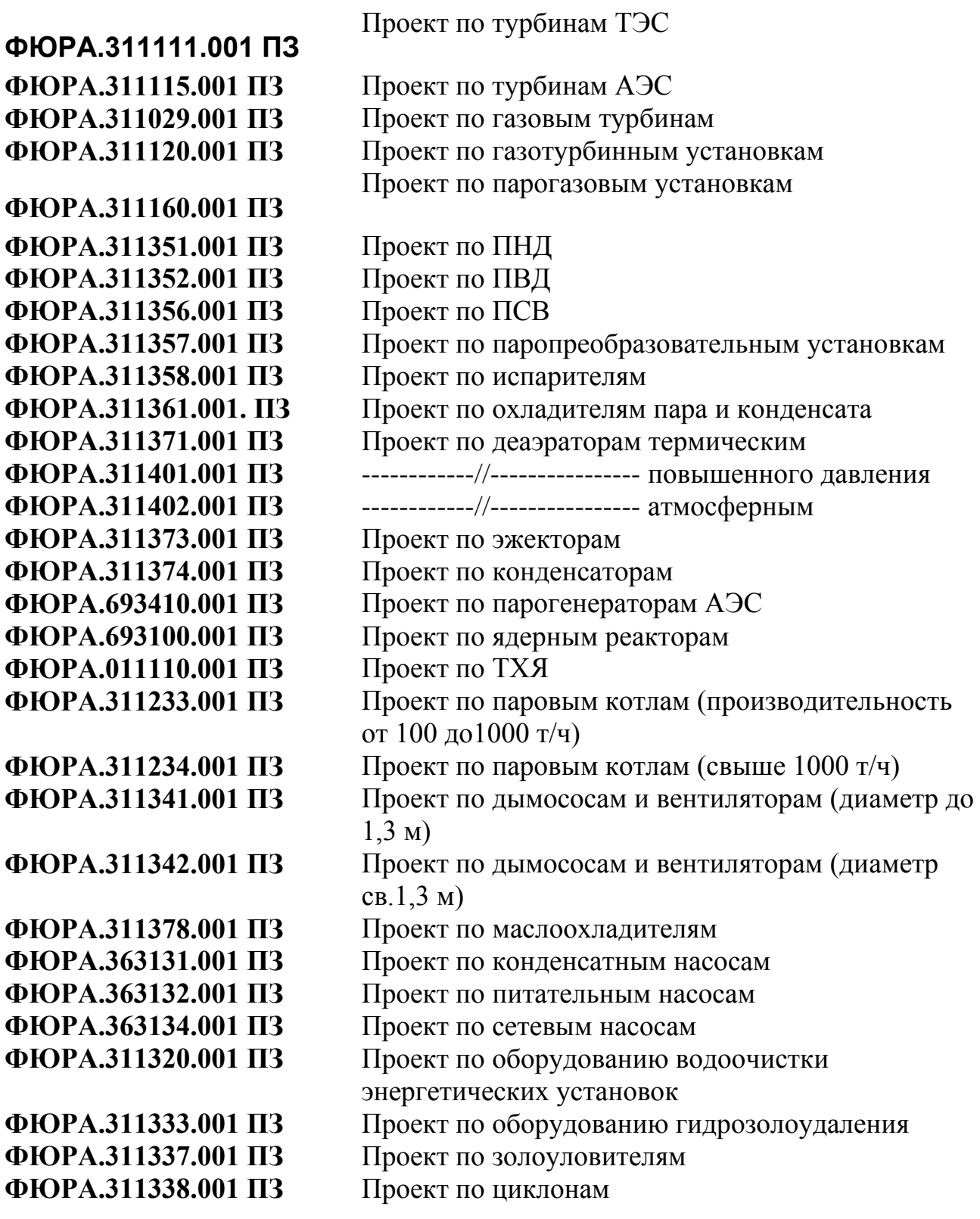

(обязательное)

Форма титульного листа выпускной квалификационной работы

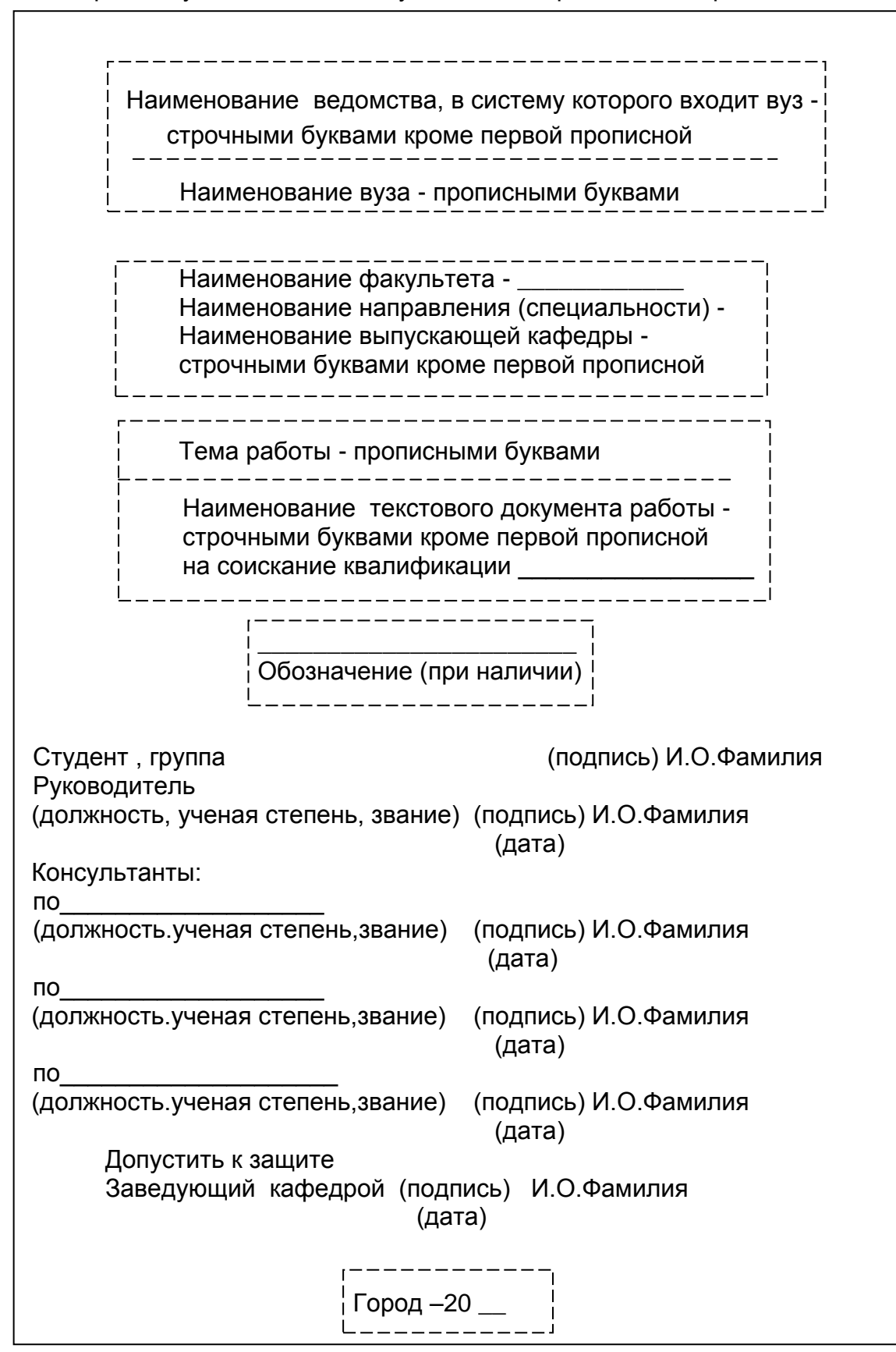

**Приложение Б**

(обязательное) Форма титульного листа тематического реферата, курсового проекта, курсовой работы

 Наименование ведомства, в систему которого входит вуз строчными буквами кроме первой прописной

\_\_\_\_\_\_\_\_\_\_\_\_\_\_\_\_\_\_\_\_\_\_\_\_\_\_\_

Наименование вуза - прописными буквами

Наименование факультета -Наименование направления (специальности) - Наименование выпускающей кафедры строчными буквами кроме первой прописной

Тема работы - прописными буквами

Наименование текстового документа работы строчными буквами кроме первой прописной

<u>==============</u>

\_\_\_\_\_\_\_\_\_\_\_\_\_\_\_\_\_\_\_\_\_\_\_ Обозначение (при наличии)

Студент , группа (подпись) И.О.Фамилия

Руководитель

(должность, ученая степень, звание) (подпись) И.О.Фамилия (дата)

Город –20 \_\_

Примеры оформления титульных листов

Федеральное агентство по образованию Государственное образовательное учреждение высшего профессионального образования «ТОМСКИЙ ПОЛИТЕХНИЧЕСКИЙ УНИВЕРСИТЕТ»

Факультет - Электрофизический Направление (специальность) - приборостроение Кафедра - промышленная электроника

## **БАНКОВСКИЕ СИСТЕМЫ КАЧЕСТВА**

(Тема выпускной квалификационной работы)

### **Выпускная квалификационная работа на соискание квалификации бакалавр**

 не заполняется (Обозначение документа)

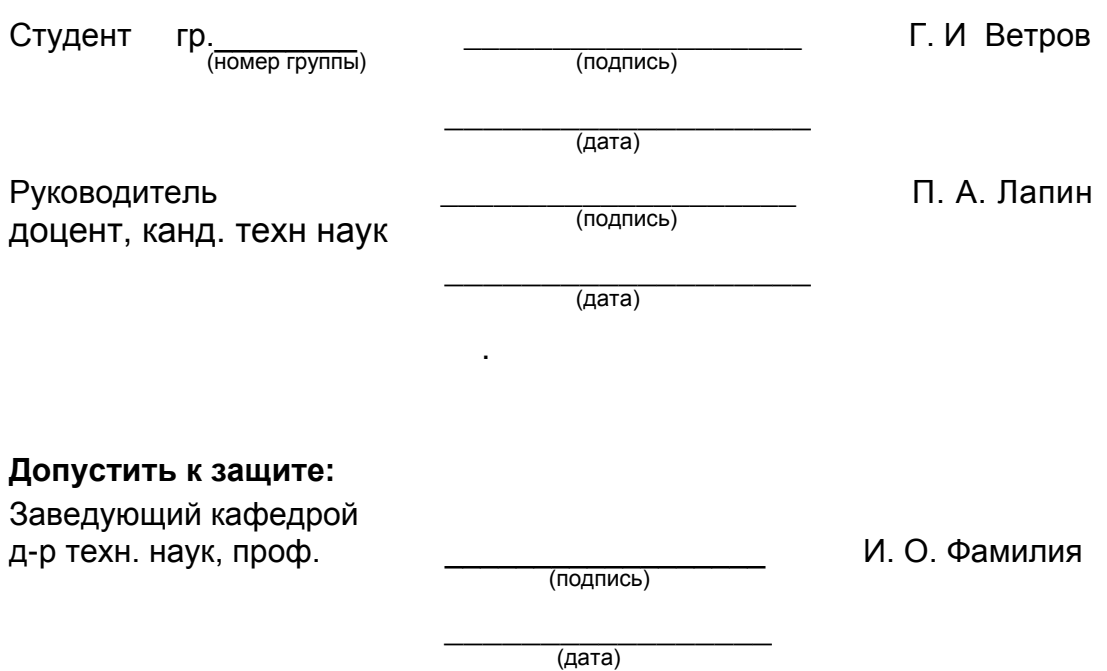

Томск - 20 \_\_\_ Федеральное агентство по образованию

Государственное образовательное учреждение высшего профессионального образования «ТОМСКИЙ ПОЛИТЕХНИЧЕСКИЙ УНИВЕРСИТЕТ»

Факультет - Электрофизический Направление (специальность) - приборостроение Кафедра - промышленная электроника

## **ГЕНЕРАТОР ЧАСТОТЫ КВАРЦЕВЫЙ**

(Тема выпускной квалификационной работы)

### **Выпускная квалификационная работа**

**на соискание квалификации инженер**

### **ФЮРА.424765.024 ПЗ**

(Обозначение документа)

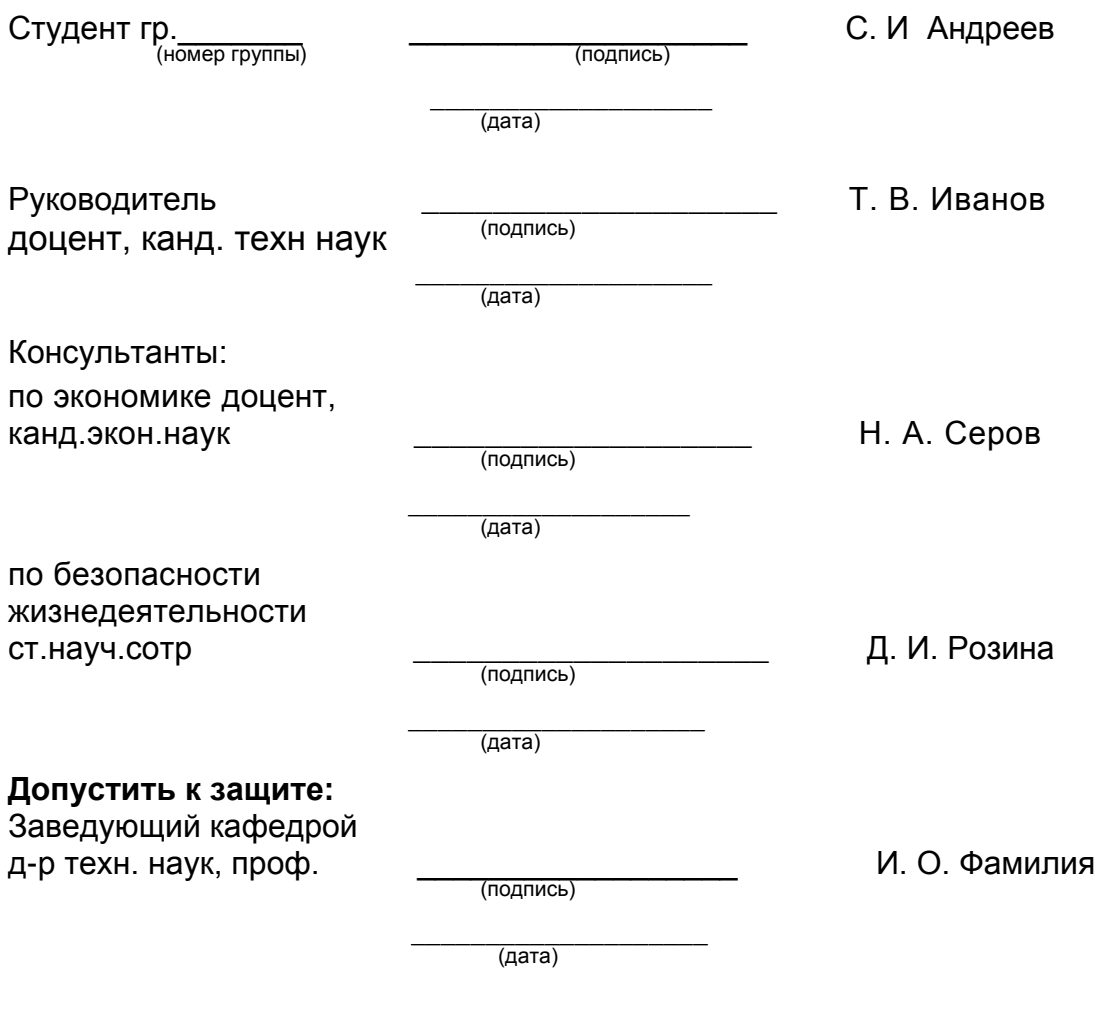

Томск - 20 \_\_\_

### **Приложение Г**

Форма задания на выполнение ВКР, курсового проекта, курсовой работы

Федеральное агентство по образованию Государственное образовательное учреждение высшего профессионального образования «ТОМСКИЙ ПОЛИТЕХНИЧЕСКИЙ УНИВЕРСИТЕТ»

Кафедра\_\_\_\_\_\_\_\_\_\_\_\_\_\_\_\_\_\_\_\_\_

УТВЕРЖДАЮ: Зав. кафедрой\_\_\_\_\_\_\_\_\_\_\_\_(И.О.Ф.) (Подпись, дата)

### ЗАДАНИЕ

на выполнение выпускной квалификационной работы (курсового проекта, работы)

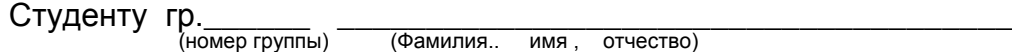

1 Тема выпускной квалификационной работы (курсового проекта, работы)\_\_\_\_\_\_\_\_\_\_\_\_\_\_\_\_\_\_\_\_\_\_\_\_\_\_\_\_\_\_\_\_\_\_\_\_\_\_\_\_\_\_\_\_\_\_\_\_\_

\_\_\_\_\_\_\_\_\_\_\_\_\_\_\_\_\_\_\_\_\_\_\_\_\_\_\_\_\_\_\_\_\_\_\_\_\_\_\_\_\_\_\_\_\_\_\_\_\_\_\_\_\_\_\_\_ (утверждена приказом ректора (распоряжением декана) от  $\mathbb{N}_2$ 

\_\_\_\_\_\_\_\_\_\_\_\_\_\_\_\_\_\_\_\_\_\_\_\_\_\_\_\_\_\_\_\_\_\_\_\_\_\_\_\_\_\_\_\_\_\_\_\_\_\_\_\_\_\_\_\_

\_\_\_\_\_\_\_\_\_\_\_\_\_\_\_\_\_\_\_\_\_\_\_\_\_\_\_\_\_\_\_\_\_\_\_\_\_\_\_\_\_\_\_\_\_\_\_\_\_\_\_\_\_\_\_\_

\_\_\_\_\_\_\_\_\_\_\_\_\_\_\_\_\_\_\_\_\_\_\_\_\_\_\_\_\_\_\_\_\_\_\_\_\_\_\_\_\_\_\_\_\_\_\_\_\_\_\_\_\_\_\_\_

2 Срок сдачи студентом готовой работы

3 Исходные данные к работе и поставляют по поставки по поставки по поставки по поставки по поставки по поставк

4 Содержание текстового документа (перечень подлежащих разработке вопросов)

5 Перечень графического материала (с точным указанием обязательных чертежей)

\_\_\_\_\_\_\_\_\_\_\_\_\_\_\_\_\_\_\_\_\_\_\_\_\_\_\_\_\_\_\_\_\_\_\_\_\_\_\_\_\_\_\_\_\_\_\_\_\_\_\_\_\_\_\_\_

- 5.1 \_\_\_\_\_\_\_\_\_\_\_\_\_\_\_\_\_\_\_\_\_\_\_\_\_\_\_\_\_\_\_\_\_\_\_\_\_\_\_\_\_\_\_\_\_\_\_\_\_\_\_\_\_\_\_\_
- 5.2

# CTO TNY 2.5.01-2006

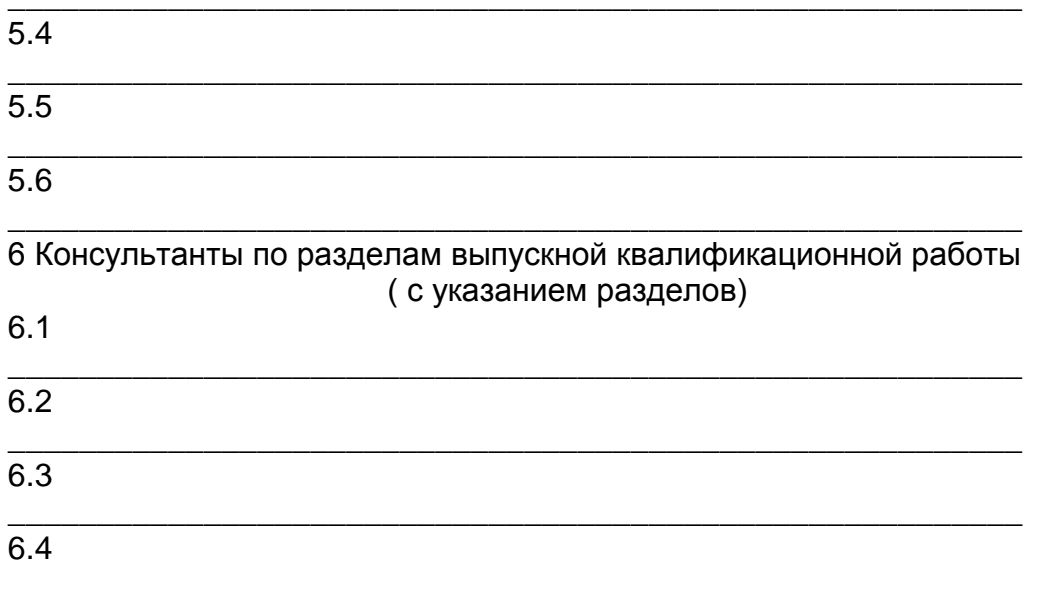

7 Дата выдачи задания на выполнение выпускной квалификационной работы (курсового проекта, работы)

Руководитель (подпись, дата) (И.О.Ф.)

Задание принял к исполнению

\_\_\_\_\_\_\_\_\_\_\_\_\_\_\_\_\_\_\_\_\_\_\_\_(И.О.Ф.)<br>(подпись, дата)

### **Приложение Д**

(справочное)

Пример оформления реферата

#### Реферат

Выпускная квалификационная работа 97 с., 24 рисунка, 12 таблиц, 52 источника, 3 приложения, 4 л. графич. материала.

Ключевые слова: расходомерные установки, поршневые расходомеры, тахометрические расходомеры, измерение, большие расходы, газы

Объектом исследования являются поршневые установки для точного воспроизведения и измерения больших расходов газа.

Цель работы - разработка методики метрологических исследований установок о применением радиоэлектронной аппаратуры.

В процессе работы проводились экспериментальные исследования отдельных составляющих и общей погрешности установок.

В результате исследования были модернизированы две поршневые реверсивные расходомерные установки первая на расходы до 0,07 м<sup>3</sup>/с, вторая - до 0,33 м<sup>3</sup>/с.

Достигнутые технико-эксплуатационные показатели: высокая точность измерения при больших значениях расхода газа. .

Степень внедрения: вторая установка по разработанной методике аттестована как образцовая и используется в АО «Томскгаз».

Эффективность установок определяется их малым влиянием на ход измеряемых процессов. .

Обе установки могут применяться для градуировки и поверки промышленных ротационных счетчиков газа, а также тахометрических расходомеров.

Выпускная квалификационная работа выполнена в текстовом редакторе Мicrosoft Word 7.0 и представлена на дискете 3,5" (в конверте на обороте обложки).

#### (обязательное) Пример оформления содержания

### Содержание

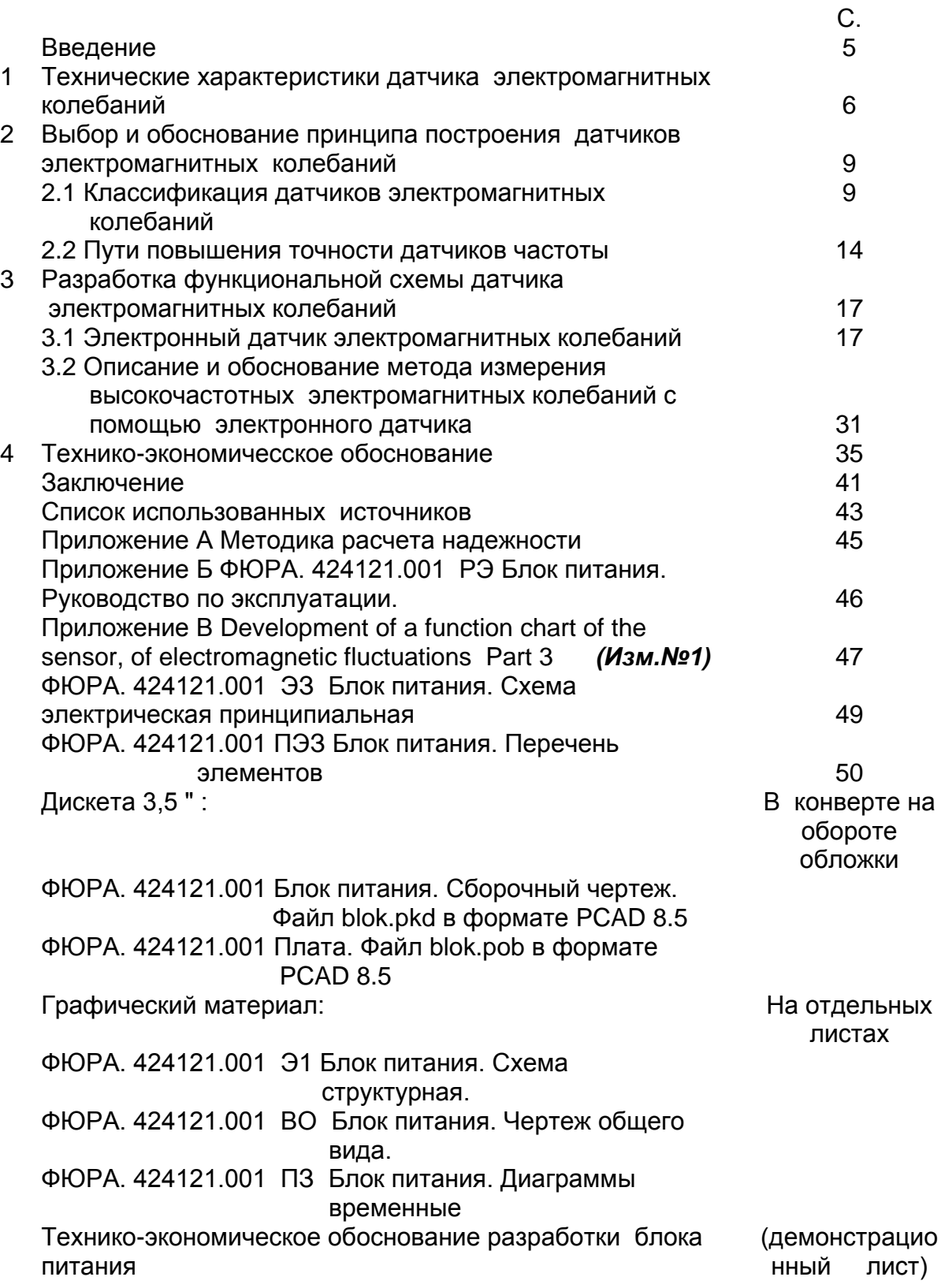

### **Приложение Ж**

Список использованных источников

 1 Булавин И. А. Теплотехника в производстве фарфора и фаянса. - М: Легкая индустрия, 1989. – 440 с.

 2 Теоретические основы электротехники / Л. Р. Нейман, Н. С. Демирчяк, Л. А. Тимохин и др. - М: Высшая школа, 1990. - 125 с.

 3 Справочник по электроизмерительным приборам.- Л.: Энергоатомиздат, 1983-732 с.

 4 Свинолупов Ю. Г., Войтко В. П., Степаненко Н. М. и др. Автоматизация поверки стрелочный измерительных приборов // Проблемы метрологии: Сборник. -Томск: Изд-во ТПИ, 1985. - С. 137-147.

 5 Алешин Н. Н. Оптико-телевизионная система считывания показаний стрелочных приборов // Изв. вузов. Сер. Приборостроение. - 1987. - №2. - С.3-5.

 6 Иесперса П., Ванде Вилле Ф., Цайга М./ Пер с англ.; Под ред..А. Суржа. - М.:Мир,1977.-372 с.

 7 Измерения и техника измерения: Сб. статей/ Под ред. С. Ройтмана, Томский политехнический институт. - Томск: 1983. – 103 с.

 8 Гаврилов А. М. Методическое обеспечение вопросов стандартизации в курсовом проектировании // Стандартизация в учебном процессе вузов: Межвуз. сб.научных трудов. - М.: ВЗМИ, 1984. - С. 54-56.

9 А.с. 137418 СССР, МКИ <sup>3</sup> В 25 Ј К7/16. Устройство для автоматической поверки электроизмерительных приборов / В.Н.Чинков и др. - №3631077/24- 10: заяв. 5.08.83; опубл. 10.07.85, Бюл. №12. - 4 с.

 10 Преобразователь тока в частоту следования импульсов: а. с. 196092 СССР: МКИ<sup>3</sup> В 25 J 15/00 / А. С. Андреев, В. И. Смирнов - заяв. 23.07.81; опубл. 03.01.83, Бюл. №12. – З с.

 11 Сталь высококачественная. Сортовой и фасонный прокат: Сборник стандартов. - М.: Изд-во стандартов, 1973. - 79 с.

 12 ГОСТ 7.1-2003 Библиографическая запись. Библиографическое описание. Общие правила составления. - М.: ИПК Изд-во стандартов, 2004. - 48 с.

 13 Хохлов Ю. А. Автоматические установки для градуировки и поверки электроизмерительных приборов / ЦНИИ ТЭИ. - М.,1983.-84 с. - Деп. в ВИНИТИ 3.10.84, №2572.

 14 Кучеров А. Б. Попеременно-треугольный интеграционный метод решения разностных управлений: автореф. дис. ... канд. физ.-мат. наук. – М., 1979. - 10 с.

 15 Проведение испытаний и исследование теплотехнических свойств камер КХ-2-12-ВЗ и КХ-2-12-ВЗБ: отчет о НИР (промежуточ.)/ Всесоюзный заочный институт пищевой промышленности (ВЗИПП); рук. Шавра В. М.; исп.:Алешин Г.П.- М., 1981.- 90 с. – № ГР 80057138.– Инв. №Б119699

 16 Букреев В.Г., Гусев Н.В. Обзор методов интерполяции дискретных траекторий движения электромеханических систем // Промышленная энергетика [Электронный ресурс]. - 2004.- Режим доступа: http://www.energyjournals.ru. – Загл. с экрана.

 17 Букреев В.Г., Гусев Н.В. Обзор методов интерполяции дискретных траекторий движения электромеханических систем // Промышленная энергетика [Электронный ресурс].- 2004.- 1 электрон. опт. диск (CD-ROM).- Загл. с этикетки диска.

 18 European Association for Quality Assurance in Higher Education. [Электронный ресурс].- Режим доступа: [http://www.enqa.net,](http://www.enqa.net/) свободный. – Загл. с экрана.

19 Цветков, Виктор Яковлевич. Компьютерная графика: рабочая программа [Электронный ресурс]: для студентов заоч. формы обучения геодез. и др. специальностей / В.Я. Цветков. - Электрон. дан. и прогр. - М.: МИИГАиК, 1999. - 1 дискета. - Систем. требования: IBM PC, Windows 95, Word 6.0. - Загл. с экрана. - N гос. регистрации 0329900020.

20 Электронный каталог ГПНТБ России [Электронный ресурс] : база данных содержит сведения о всех видах лит., поступающей в фонд ГПНТБ России - Электрон. дан. (5 файлов, 178 тыс. записей). - М., [199-]. - Режим доступа: http://www.gpntb.ru/win/search/hclp/el-cat.html. - Загл. с экрана.

21 Eckhouse R.N. Minicomputer systems. Organization, programming and application – New York, 1979. - 491 p..

22 Пат. 4050242 США. МКИ<sup>2</sup> F 02 C 3/06. Multiple bypass-duct turbofan with annular flow plug nozzle and method of operating same / D.J. Dusa (США); General eleсtric со (США). – № 636442; Заявлено 01.01.75; Опубл. 27.09.77; НКИ 60-204. - 3 с.,

### **Приложение И**

Оформление расчетов

1 Расчет вибрационной защиты блока

1.1 Произвести расчет максимальной амплитуды колебаний блока весом Q = 200 Н, установленного на четырех амортизаторах.

1.2 Данные для расчета:

– ускорение блока W = 1 м/с<sup>2</sup>;

- частота возмущающей силы f = 10 Гц;

– допустимая амплитуда колебаний блока Z<sub>1</sub>доп.= 2 мм.

1.3 Расчет проводим по методике, изложенной в [10]. Максимальная амплитуда колебаний блока равна

 $Z_1 = 0.25 \text{ W/f}^2 = 0.25 \times 1/10^2$ .

1.4 Так как  $Z_1 > Z_1$  доп., условие динамического зазора не выполняется. Поэтому следует увеличить допустимую амплитуду колебаний блока Z<sub>1</sub> доп. до 3 мм, т.е. увеличить зазор между блоками.

2 Расчет экономической эффективности

2.1 Определить экономическую эффективность от внедрения государственного стандарта "Приборы полупроводниковые излучающие. Метод измерения мощности излучения". Данные для расчета приведены в таблице 1.

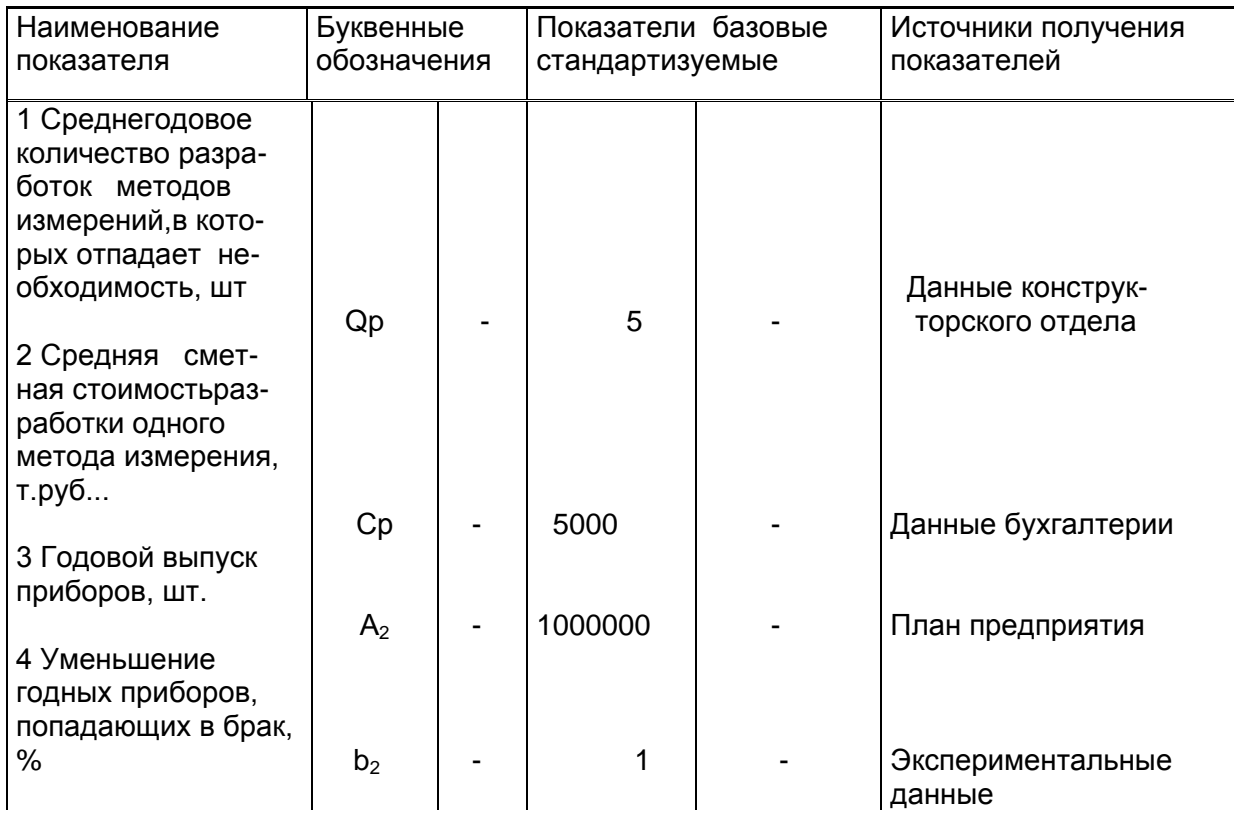

Таблица 1 –- Данные расчета

#### Окончание таблицы 1

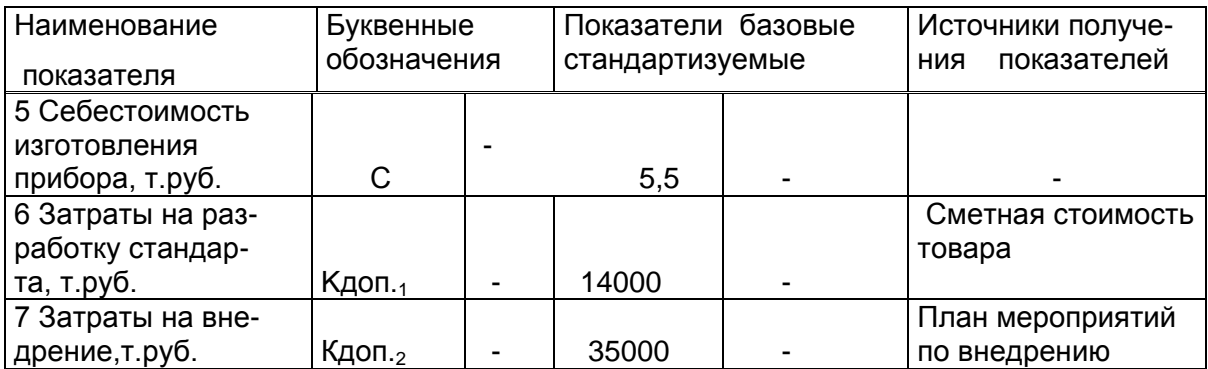

2.2 Определение показателя экономической эффективности [5]

2.2.1 Определение годовой экономии Э1

В сфере проектирования экономию определим по формуле

$$
\Theta_1 = \text{EH} \times \text{Qp} \times \text{Cp},
$$

где Ен - нормативный коэффициент эффективности, Ен = 0,15.

$$
3_{1} = 0.15 \times 5 \times 500 = 3.8 \text{ } \text{THC.Py6.}
$$

В сфере изготовления экономию определим по формуле

$$
\mathsf{G}_2 = \begin{array}{c} \mathsf{A}_2 \times \mathsf{b}_2 \times (\mathsf{C} \text{-y}) \\ \text{-} \\ 100 \end{array}
$$

где у - уплата стоимости изделия по цене утиля, у = 0.

1000000 х1х(5,5-0)

 $\Theta_2 =$  ------------------ = 55 TbIC.py 6. <u>100</u> to the state of the state of the state of the state of the state of the state of the state of the state of the state of the state of the state of the state of the state of the state of the state of the state of the s

2.2.2 Определение годового экономического эффекта Э

Годовой экономический эффект определим по формуле

 $\Theta = (\Theta_1 + \Theta_2) - \text{E} + \text{X} (\text{K} \text{A} \text{O} \text{A}_1 + \text{K} \text{A} \text{O} \text{A}_2);$ 

$$
G = (3,8+55,0) - 0,15 \times (14,0+35,0) = 51,4
$$

2.2.3 Определение коэффициента экономической эффективности Ер

Коэффициент экономической эффективности определим по формуле

$$
B_1 + 3_2
$$
  
Ep = 3,8 + 55,0  
Kqon<sub>1</sub> + Kqon<sub>2</sub> \t Ep = 1,2  
44,0 + 35,0 = 1,2

Показатели экономической эффективности от внедрения стандарта

приведены в таблице 2

Таблица 2 – Показатели внедрения стандарта

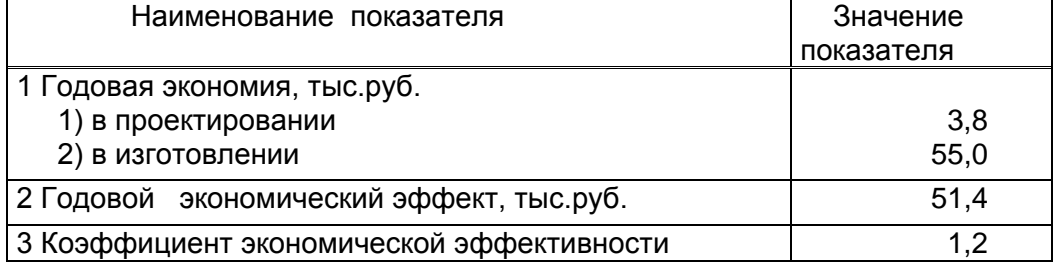

### **Приложение М** *(Изм.№1)*

(обязательное)

Форма титульного листа раздела ВКР, выполненного на иностранном языке

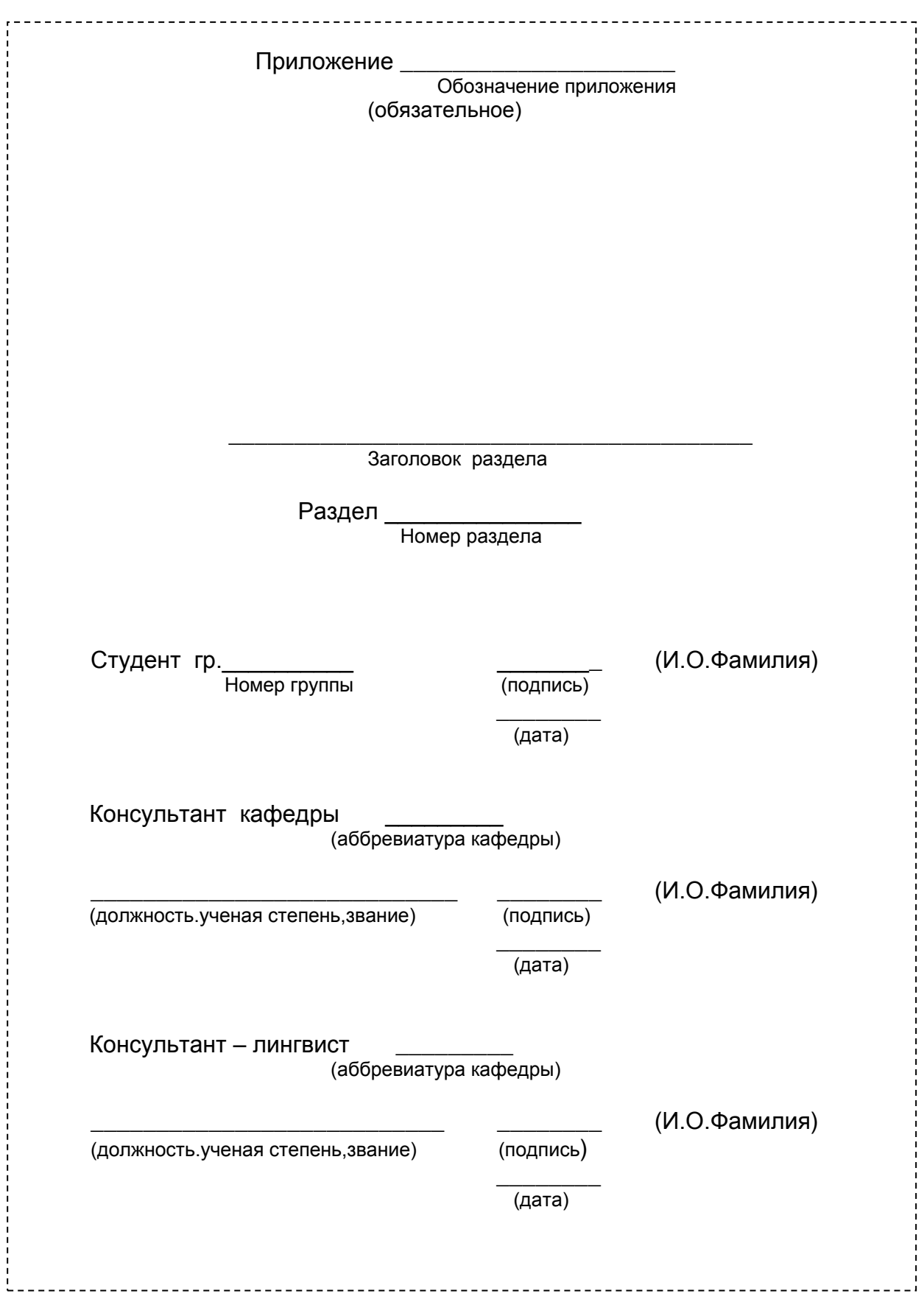